UNIVERSIDADE TECNOLÓGICA FEDERAL DO PARANÁ DIRETORIA DE PESQUISA E PÓS-GRADUAÇÃO DEPARTAMENTO ACADÊMICO DE ELETRÔNICA CURSO DE ESPECIALIZAÇÃO EM AUTOMAÇÃO INDUSTRIAL

ARON LETCHACOVSKI ZAVELINSKI

# PROJETO DE TORNO CNC PARA PROTOTIPAGEM RÁPIDA E OUTROS USOS

MONOGRAFIA DE ESPECIALIZAÇÃO

**CURITIBA** 2017

## ARON LETCHACOVSKI ZAVELINSKI

# PROJETO DE TORNO CNC PARA PROTOTIPAGEM RÁPIDA E OUTROS USOS

Monografia de Especialização, apresentado ao Curso de Especialização em Automação Industrial, do Departamento Acadêmico de<br>Eletrônica, da Universidade Tecnológica Eletrônica, da Universidade Tecnológica Federal do Paraná – UTFPR, como requisito parcial para obtenção do título de Especialista. Orientador: Prof. Valmir de Oliveira

**CURITIBA** 2017

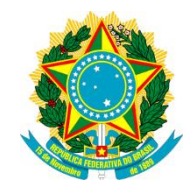

Ministério da Educação **Universidade Tecnológica Federal do Paraná** Campus Curitiba DIRPPG DAELN CEAUT

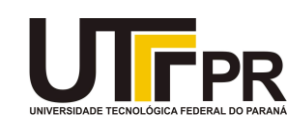

# **TERMO DE APROVAÇÃO**

# PROJETO DE TORNO CNC PARA PROTOTIPAGEM RÁPIDA E OUTROS USOS

por

# ARON LETCHACOSVSKI ZAVELINSKI

Esta Monografia foi apresentada em 01 de Dezembro de 2017 como requisito parcial para a obtenção do título de Especialista em Automação Industrial. O candidato foi arguido pela Banca Examinadora composta pelos professores abaixo assinados. Após deliberação, a Banca Examinadora considerou o trabalho aprovado.

> \_\_\_\_\_\_\_\_\_\_\_\_\_\_\_\_\_\_\_\_\_\_\_\_\_\_\_\_\_\_\_\_\_\_ Prof. Dr. Valmir de Oliveira **Orientador**

\_\_\_\_\_\_\_\_\_\_\_\_\_\_\_\_\_\_\_\_\_\_\_\_\_\_\_\_\_\_\_\_\_\_\_ Prof. Ubiradir Mendes Pinto Membro titular

\_\_\_\_\_\_\_\_\_\_\_\_\_\_\_\_\_\_\_\_\_\_\_\_\_\_\_\_\_\_\_\_\_\_\_ Prof. Dr. Kleber Kendy Horikawa Nabas Coordenador do Curso

- O Termo de Aprovação assinado encontra-se na Coordenação do Curso -

#### **RESUMO**

ZAVELINSKI, Aron Letchacovski. Projeto de Torno CNC para Prototipagem Rápida e Outros Usos. 2017. Monografia (Especialização em Automação Industrial), Departamento Acadêmico de Eletrônica, Universidade Tecnológica Federal do Paraná. Curitiba, 2017.

Esse trabalho busca, por meio da concepção do projeto completo de um torno CNC de baixo custo e fabricação local, se alinhar ao esforço global de expandir a realização de projetos de desenvolvimento de tecnologias livres para uso, distribuição e modificação. A máquina é capaz de usinar peças em materiais de baixa resistência mecânica, tais como medium density fiberboard (m.d.f.), isopor e poliuretano, de forma que pode ser utilizada, dentre outros usos, para facilitar o trabalho de escritórios de design. Tal projeto finalizado envolve tanto a modelagem da estrutura mecânica do torno no software CAD SOLIDWORKS quanto a concepção de seu esquema de ligação elétrico e eletrônico. A automação e controle pode ser realizada por um computador *desktop* qualquer, sendo utilizada a sua porta paralela como interface de comunicação, o que reduz significativamente o custo total de construção do torno, assim como simplifica o processo de manutenção e uso da máquina. Os demais componentes utilizados são majoritariamente construídos em madeira e outras peças de construção civil, de forma a permitir que a quase totalidade do equipamento possa ser fabricada localmente.

Palavras-chave: CNC, Torno, Motor de passo, *Do it yourself* (DIY).

#### **ABSTRACT**

ZAVELINSKI, Aron Letchacovski. Design of a CNC Lathe for Quick Prototiping and Other Uses. 2017. Monografia (Especialização em Automação Industrial), Departamento Acadêmico de Eletrônica, Universidade Tecnológica Federal do Paraná. Curitiba, 2017.

This work seeks, through the design of a low-cost and local fabrication CNC lathe, to align itself with the global effort to expand the realization of projects for the development of technologies free for use, distribution and modification. This machine is capable of cutting parts in materials of low mechanical resistance, such as medium density fiberboard (m.d.f.), styrofoam and polyurethane, so that it can be used, among other uses, to facilitate the work of design offices. The lathe's project involves both the modeling of its mechanical structure in CAD software SOLIDWORKS and the design of its electrical and electronic connection scheme. The automation and control can be performed by any desktop computer, using its parallel port as communication interface, which significantly reduces the total cost of construction of the lathe, as well as simplify the process of maintenance and use of the machine. The other components used are mostly made of wood and other civil construction materials, so that almost all of the equipment can be manufactured locally.

Key-words: CNC, Lathe, Stepper Motor, Do it yourself (DIY).

# **SUMÁRIO**

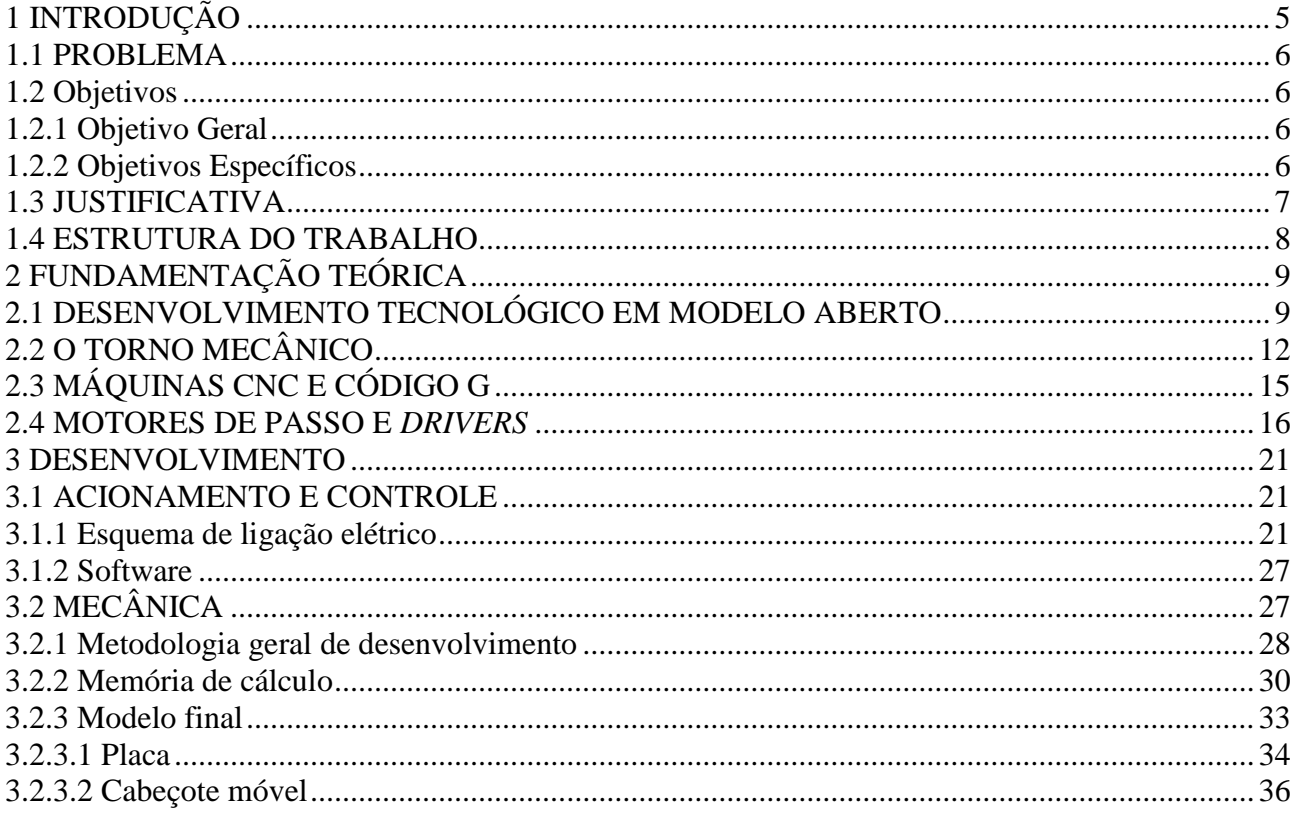

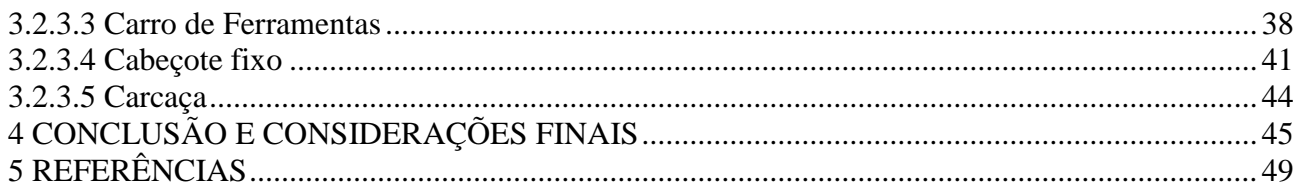

#### **1 INTRODUÇÃO**

As máquinas-ferramenta ou máquinas operatrizes servem para usinar materiais sólidos, como metais e madeiras, de maneira a lhes conferir forma ou acabamento. O torno e a fresadora, por exemplo, são máquinas operatrizes que, através de um conjunto de ferramentas móveis produzem cortes sobre as peças trabalhadas de modo a fabricar diversos tipos de objetos. A partir do desenvolvimento dos computadores foi possível realizar a automatização plena dessas máquinas, gerando o que hoje se conhece por máquinas operadas por controle numérico computadorizado (CNC), o que permitiu uma redução significativa nos tempos e custos de produção com aumento concomitante na precisão e qualidade das operações.

Por não se tratarem de simples produtos, mas sim de geradoras de soluções, as máquinas-ferramentas possuem o potencial de afetar significativamente a qualidade de vida das comunidades que obtenham acesso a uma. No entanto, embora a tecnologia já esteja muito bem estabelecida no meio industrial é difícil encontrar versões de baixo custo e acessíveis à população em geral. Sustentando-se sobre o sucesso observado nos projetos de *software* livre e outros exemplos mais recentes de desenvolvimento tecnológico colaborativo e aberto, existem alguns esforços no sentido de estender tais conceitos à criação de máquinas industriais e agrícolas. Tais projetos utilizam um sistema de desenvolvimento compartilhado (muitas vezes global) e divulgação livre de direitos autorais e de propriedade intelectual, de forma a permitir o livre uso e a livre modificação das características originais da tecnologia desenvolvida. Dessa forma é possível realizar o desenvolvimento, correção e compartilhamento de tecnologias com custo muito inferior ao obtido pelos modelos "tradicionais".

Em meio a esse contexto, o presente projeto tem por objetivo fortalecer os esforços de produção livre de conhecimento e tecnologia desenvolvendo o projeto mecânico e elétrico de um torno completamente automatizado, de baixo custo e com produção e manutenção local. A estrutura do torno será primariamente construída em madeira e peças comerciais de baixo custo e seu controle será realizado através da porta paralela de um computador *desktop* comum. Tem-se por objetivo que a máquina seja capaz de realizar operações de usinagem complexas em peças de poliestireno expandido (isopor), poliuretano e madeiras de baixa dureza.

#### **1.1 PROBLEMA**

Embora contendo tecnologias relativamente simples e bem estabelecidas, o acesso ao uso de um torno CNC é ainda relativamente restrito, sendo esse centrado principalmente nos grandes centros industriais. Isso é especialmente negativo devido ao fato de essa máquina-ferramenta ser capaz de realizar diversas operações tais como fabricar roscas de parafuso ou filetar materiais para fabricar eixos, de modo que seu uso pode afetar diretamente a qualidade de vida das comunidades que obtenham acesso a um. Além disso, o torno CNC é capaz de usinar peças extremamente complexas e com detalhes intrincados apresentando grande repetitividade e velocidade de operação, de forma que sua utilização provê um incremento significativo na qualidade das peças fabricadas.

Empreendimentos que realizam trabalhos complexos e delicados sobre materiais com baixa resistência mecânica, como, por exemplo, escritórios de *design* de produtos, marcenarias, carpintarias e oficinas de luteria, precisariam realizar um investimento da ordem de dezenas de milhares de reais para adquirir um torno CNC e usufruir de suas funcionalidades. Esse preço, no entanto, é impeditivo para a maior parte dos estabelecimentos, o que justifica a raridade desse tipo de ferramental.

#### **1.2 Objetivos**

Nesta seção são apresentados os objetivos geral e específicos do trabalho, relativos ao problema anteriormente apresentado.

#### **1.2.1 Objetivo Geral**

Desenvolver o projeto livre de um torno CNC replicável, constituído de peças de madeira e metal e componentes eletroeletrônicos básicos, como motores elétricos e *drivers*.

#### **1.2.2 Objetivos Específicos**

- 1 Especificação dos componentes eletrônicos e mecânicos.
- 2 Desenvolvimento do projeto do circuito, com indicação de componentes comerciais.
- 3 Desenvolvimento do projeto mecânico, com todas as peças devidamente posicionadas e fixadas.
- 4 Identificação e seleção de *softwares* de leitura de código G e coordenação de motores.

#### **1.3 JUSTIFICATIVA**

Uma etapa importante nos processos de *design* é a confecção de protótipos. O advento de máquinas CNC de baixo custo, tais como impressoras 3D, fresadoras e tornos, possibilitaram a realização desse processo com grande facilidade e rapidez, possibilitando realizar o que se chama "prototipagem rápida". Uma vez que essas máquinas costumam trabalhar sobre materiais de baixa resistência mecânica, tais como isopor e poliuretano, além de possuírem baixas exigências em termos de velocidade e precisão, seus projetos acabam por ser muito mais simples do que os de máquinas industriais de linha produtiva. Além disso, essas máquinas costumam operar em condições ambientais muito menos agressivas do que suas correspondentes de linha e seu custo de parada é significativamente inferior. Por conta disso se torna extremamente promissora a proposta de se desenvolver o projeto de um torno ou qualquer outra máquina CNC de baixo custo, com construção local, de fácil manutenção e passíveis de serem futuramente modificados e ampliados.

Por permitir a fácil fabricação de peças usinadas o torno pode ser utilizado com intuito pedagógico, permitindo a concretização de ideias e projetos com uma precisão impossível de ser alcançada pelo trabalho manual. Além disso, especialmente para pessoas de áreas tecnológicas, a simples confecção de tal máquina apresenta um aspecto pedagógico adicional.

Com pouca ou nenhuma adaptação o mesmo projeto pode, também, ser facilmente utilizado em pequenas marcenarias, carpintarias e oficinas de luteria, sendo possível utilizar os próprios equipamentos do local para se fabricar a maior parte das peças da máquina. Dessa forma é possível integrar o trabalho manual focado na construção de estruturas e de máquinas CNC para trabalhar em pequenas peças ou desenhar detalhes intrincados.

Em fundições, por outro lado, é comum que se utilizem dois processos de fundição: um com "areia verde", no qual um modelo (geralmente de madeira) é usado para dar forma a uma mistura de areia e resina que será utilizada posteriormente como molde receptáculo do metal fundido dando a ele sua forma final, e um segundo no qual se fabricam modelos em cera e se forma em torno desses uma camada de cerâmica dentro da qual será despejado o metal após esse ter sido levada ao forno para fazer a "queima" do molde e a retirada da cera derretida. Em ambos os casos as máquinas CNC podem ser utilizadas para agilizar o processo de fabricação de modelos e melhorar suas tolerâncias dimensionais.

Muitos dos estabelecimentos citados anteriormente possuem outras máquinas manuais e materiais que poderiam ser utilizados, com o complemento de alguns componentes comerciais específicos, para fabricar uma máquina completa com custo muito inferior, mas qualidade e precisão perfeitamente adequada à cada aplicação. Isso significa que por meio das ferramentas já existentes, essas empresas são capazes de elevar sua capacidade produtiva com baixo custo, desde que possuam um projeto de construção dessas novas máquinas.

Por fim, uma vez que a fabricação de máquinas não é o foco de trabalho de muitos dos clientes que as utilizariam, projetos desse tipo permitem que pequenas empresas de fabricação de máquinas industriais de baixo custo sejam criadas, afetando positivamente a economia de diversas regiões, em especial daquelas economicamente com menor capacidade. Essas pequenas fabricantes, no entanto, necessitam de projetos previamente desenvolvidos e testados para reduzir seus custos de desenvolvimento e reduzir as exigências em capacitação técnica de seus envolvidos, fazendo com que sistemas de desenvolvimento cooperativo sejam ideais para esse tipo de estabelecimento.

Mais especificamente, tanto o projeto quanto o torno construído serão diretamente utilizados pelo Departamento de Desenho Industrial da UTFPR campus Curitiba, auxiliando, dessa forma, o processo de formação de engenheiros e *designers* que entrem em contato com o aparelho.

### **1.4 ESTRUTURA DO TRABALHO**

O trabalho terá a estrutura abaixo apresentada.

Capítulo 1 - Introdução: serão apresentados o tema, o problema, os objetivos da pesquisa, a justificativa e a estrutura geral do trabalho.

Capítulo 2 – Fundamentação Teórica: serão apresentados o estado da arte e os fundamentos de alguns aspectos relevantes à realização do projeto, apresentando as partes de um torno, considerações sobre sua automatização e os aparatos elétricos, eletrônicos e de *software* necessário para fazê-lo.

Capítulo 3 – Desenvolvimento: Nessa seção serão apresentados os aspectos mais importantes da realização do trabalho, como as soluções encontradas e os projetos das partes elétricas, eletrônicas e mecânicas, além dos *softwares* e modos de interface utilizados com o computador.

Capitulo 4 – Conclusão e considerações finais: serão retomados a pergunta de pesquisa e os seus objetivos e apontado como foram solucionados, respondidos, atingidos, por meio do trabalho realizado. Além disto, serão sugeridos trabalhos futuros que poderiam ser realizados a partir do estudo realizado. Nessa última seção se realizará a avaliação geral do sucesso e desempenho do projeto e se os objetivos inicialmente almejados foram efetivamente atingidos.

# **2 FUNDAMENTAÇÃO TEÓRICA**

### **2.1 DESENVOLVIMENTO TECNOLÓGICO EM MODELO ABERTO**

O desenvolvimento do projeto de uma determinada tecnologia é um processo que exige a correta utilização de competência técnica, tempo e dinheiro. Frequentemente são

necessárias ferramentas de desenvolvimento profissional, como *softwares* e instrumentos, além de serem comuns inúmeros descartes em protótipos e testes destrutivos. Por conta disso é frequente que esforços tão grandes sejam tomados somente caso existam boas justificativas econômicas para tanto, como nos casos em que as tecnologias possam ser rapidamente transformadas em produtos e soluções geradoras de renda direta, seja por meio de receitas com vendas ou seja por redução de custos operacionais.

Considerando-se os custos e riscos envolvidos no desenvolvimento tecnológico, é natural que Industrias e institutos sejam altamente inclinados a desenvolver recursos legais e burocráticos para proteger suas criações, as quais se tornam, então, uma forma de patrimônio. Por outro lado, os indivíduos apresentam muita resistência à implantação de sistemas que limitem sua capacidade de consumir, modificar e redistribuir essas tecnologias e se opõe fortemente a se manterem reféns de fabricantes monopolistas. Por conta desse conflito de interesses muito se debate a respeito de formas de se promover um sistema que incentive e recompense a tomada de riscos no crescimento tecnológico, mas que assegure alguma liberdade aos consumidores e desenvolvedores futuros.

Dentro do espectro mais liberal dos posicionamentos sobre propriedade intelectual coexistem muitos conceitos, tais como cultura DIY (*"do it yourself"*, ou "faça você mesmo" em uma tradução livre do inglês), *open-source* e *copyleft*. Esses posicionamentos, grosso modo, ressaltam os benefícios sociais e humanitários de um ambiente de livre produção e compartilhamento de conhecimento, já ressaltados no iluminismo e idealmente presentes em todo empreendimento científico. Larson (2004) comenta que o comportamento de indivíduos e empresas se engajarem em movimentos de *softwares* livres é surpreendente, do ponto de vista de um economista, no entanto já em 2000 esse modelo de produção de *softwares* já havia produzido diversos programas complexos e de sucesso, como é o caso do sistema operacional Linux e o servidor HTTP Apache, até hoje muito utilizados em servidores.

Larson (2004) analisa ainda que embora as justificativas humanitárias sejam muito significativas elas não são suficientes para explicar tal sucesso, uma vez que não se observa o mesmo fenômeno ocorrendo com tanta força em outros setores econômicos. O que ocorre é que, ao contrário do que poderia indicar uma análise superficial a respeito do tema, engajar-se em projetos abertos como desenvolvedor ou como empreendimento pode ser bastante vantajoso e um importante recurso estratégico a ser estudado. De um ponto de vista do desenvolvedor, Larson (2004) aponta que projetos *open-source* tendem a oferecer uma visibilidade para seus desenvolvedores que o sistema comercial jamais seria capaz de proporcionar, principalmente por dois fatores: 1) pelo fato de o código-fonte produzido ser fechado não é possível identificar com tanta clareza a contribuição exata de cada programador e 2) porque as empresas se veem em um dilema entre fortalecer o nome de seus programadores no mercado buscando atrair outros programadores talentosos em busca de visibilidade, mas, ao fazerem isso, correm o risco de ter seus talentos "roubados" por contratações da concorrência. Essa visibilidade, além de conferir satisfação pessoal, proporciona um aumento de oportunidades futuras em prestação de serviços e consultoria, participação em projetos importantes e contratações.

De um ponto de vista das empresas, por outro lado, Larson (2004) aponta que as empresas podem utilizar uma abordagem de desenvolvimento *open-source* para alguma biblioteca ou Interface de Programação de Aplicativo (API – *Application Programming Interface*) e focar suas vendas em outro programa que se utilize diretamente daquelas. Dessa forma ela seria capaz de se inserir em um mercado no qual não fosse capaz de competir diretamente e reduzir seus custos em desenvolvimento. Além disso, empresas como Red Hat, que oferece serviços de assistência técnica para corporações que utilizem sistemas Linux, possuem interesse direto no bom funcionamento das plataformas *opensource* que utilizam, sendo comum, portanto, que destinem alguns funcionários assalariados para trabalhar diretamente nesses projetos.

Casos de franca troca de conhecimentos já ocorreram diversas vezes na história. São eventos históricos em que as empresas de um setor escolheram por promover uma ampla abertura de tecnologias e realizar o desenvolvimento integrado de soluções junto à concorrência e ao público, como foi o caso das indústrias de ferro fundido nos EUA entre os anos 1850-1870, a de máquinas a vapor nos anos 1811-1904 e nos anos iniciais do desenvolvimento dos primeiros computadores pessoais no vale-do-silício entre 1975-1985 (Meyer, 2003). Em todos esses episódios houve um rápido desenvolvimento tecnológico promovido pela troca de informações através de meios como revistas, visitas técnicas, clubes de discussão, entre outras, e com discussões explícitas a respeito de modelos alternativos de patente e propriedade intelectual (MEYER, 2003).

Alinhando-se a esse contexto de desenvolvimento tecnológico em modelo aberto existem já diversas tentativas de expandir sua aplicabilidade a contextos em que ainda seja inexistente ou de participação tímida. Abaixo segue uma pequena lista com alguns

exemplos de projetos com intuito apenas ilustrativo, uma vez que uma discussão detalhada do assunto transcenderia o escopo do presente trabalho. Alguns exemplos que utilizam modelos de desenvolvimento livre e compartilhado são:

- A licença *Open Hardware Licence* (OHR) da European Organization for Nuclear Research (2017), ou CERN, para organizar o uso, cópia, modificação e distribuição da documentação de design de *hardware*, que permite que se criem projetos de desenvolvido colaborativo de dispositivos eletrônicos e físicos.
- O projeto *Open Source Ecology* (OSE) (OPEN SOURCE ECOLOGY, 2017), que envolve uma rede global de engenheiros, arquitetos, agricultores e colaboradores, tem por objetivo fomentar uma economia eficiente e que incentive a inovação e a colaboração aberta. Através de seu projeto *Global Village Construction Set* (GVCS) eles estão desenvolvendo e disponibilizando os esquemas técnicos de 50 máquinas construídas de maneira modular e que abrangem tratores, fornos, impressoras de placas de circuito impresso, entre outros.
- Pat Delany Palestine criou a *Open Source Machine Tools* que vem criando diversos projetos de máquinas robustas para serem fabricadas e utilizadas em países subdesenvolvidos. Um exemplo, mostrado na Figura 1, é um torno mecânico com sua estrutura principal moldada em concreto e capaz de usinar peças de metal, que pode ser visto na Figura 1. O concreto é um material muito mais acessível e de manuseio muito mais simples do que os aços e ferros fundidos, geralmente utilizados

na fabricação de máquinas industriais, o que justifica seu uso no projeto. (CONCRETE LATHE, 2017)

 Diversos projetos de tornos mecânicos e automatizados, como em Kube (2017) e os modelos encontrados em Open Builds (2017), cada qual com diferentes objetivos em termos de aplicação e escolha de materiais.

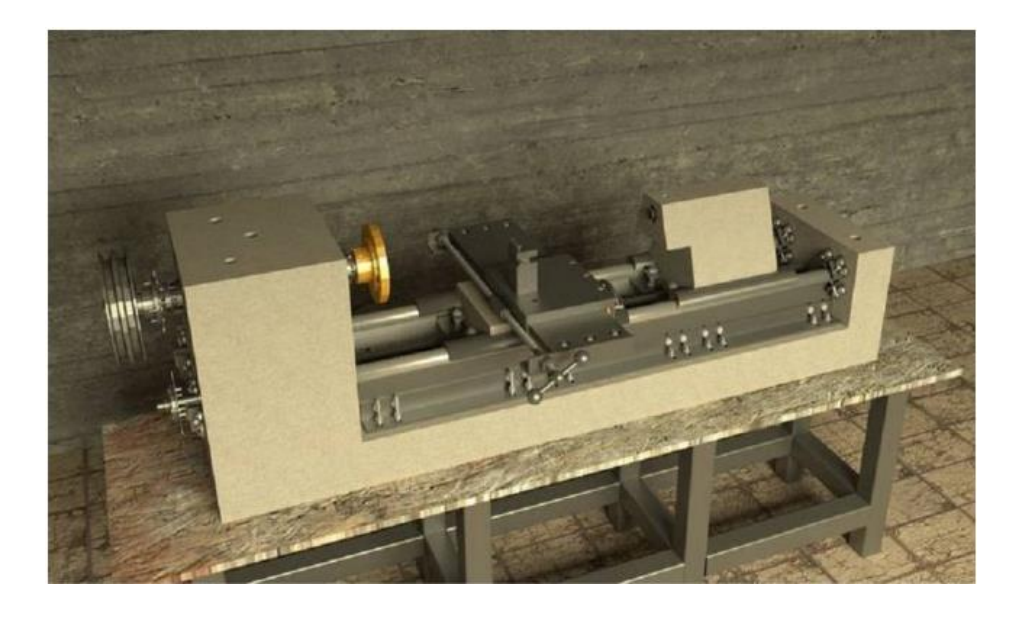

Figura 1 - Torno mecânico com estrutura em concreto. Fonte: Concrete Lathe, (2017).

# **2.2 O TORNO MECÂNICO**

Segundo Freire (1979) e o manual do torneiro (1941) o torno mecânico é a mais antiga e mais importante das máquinas-ferramentas, uma vez que as demais derivaram diretamente desse, assim como ele é capaz de executar um número de operações de usinagem maior do que o de qualquer outra máquina-ferramenta. Em um torno clássico a peça apresenta um movimento de rotação enquanto as ferramentas possuem movimento de avanço e translação (FREIRE, 1979). Por conta disso esse instrumento é capaz de

usinar qualquer seção circular ou uma combinação de seções, o que inclui eixos, pinos, polias e peças com roscas internas ou externas.

Todos os tornos mecânicos possuem um conjunto de peças em comum, que se compõe essencialmente de seu barramento, cabeçote fixo, caixa *Norton*, cabeçote móvel, carro porta-ferramenta e placa, como pode ser observado na Figura 2.

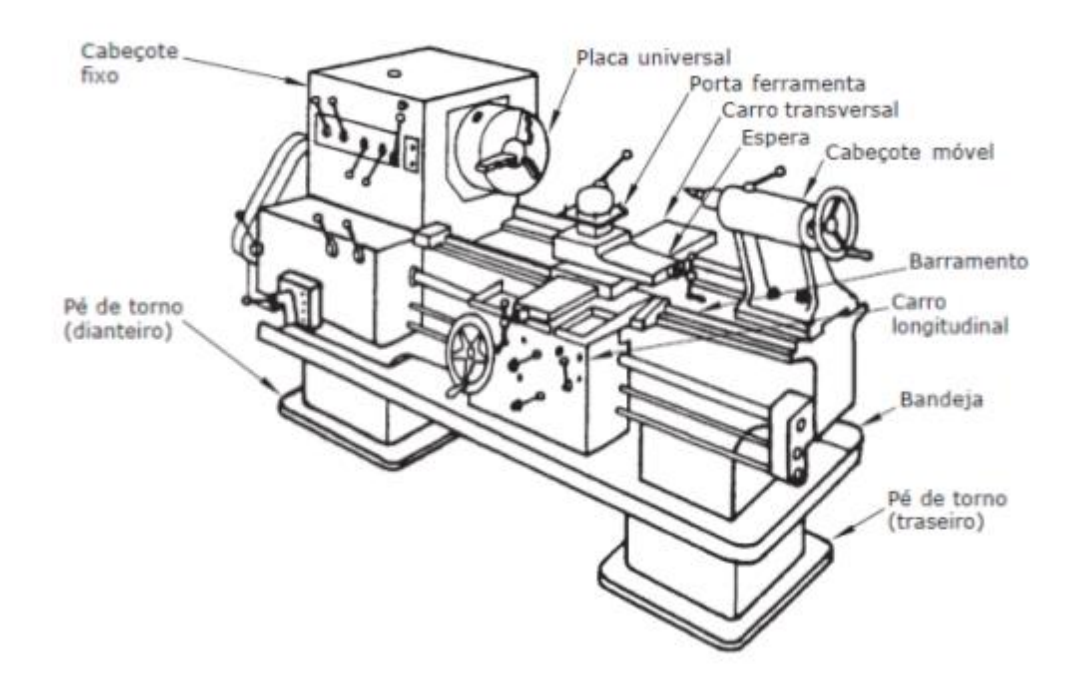

Figura 2 - Partes de um torno mecânico. Fonte: Manual do Torneiro Mecânico, (1941).

O Barramento realiza o alinhamento e a fixação dos componentes do torno ao mesmo tempo em que permite a movimentação axial desses. O carro principal ou carro porta-ferramenta em especial deve deslizar livremente sobre os trilhos do barramento, o que se obtêm por meio de rolamentos ou roldanas. Segundo (FREIRE, 1979) os trilhos prismáticos em "V" são os modelos mais úteis e rigorosos para barramentos de tornos. O barramento pode possuir trilhos separados para o carro principal e para o cabeçote móvel, um em cada lado do componente, totalizando 4 trilhos ou possuir apenas 2 trilhos compartilhados por todas as partes.

O cabeçote fixo realiza a transmissão de potência entre o motor e a árvore que irá rotacionar a peça trabalhada. Um eixo intermediário com velocidade de rotação constante transmite seu giro com diferentes reduções à arvore através de uma correia. Através de escalonamentos encontrados na árvore e no eixo intermediário, também chamados de cone

de polias, é possível selecionar diferentes relações de raios entre os eixos e obter a redução desejada.

Logo abaixo do cabeçote fixo se encontra a caixa *Norton* que promove o movimento de avanço e recuo do carro porta-ferramenta, geralmente por meio de um fuso. Considerando-se a fragilidade do sistema de fuso sua utilização é indicada apenas para operações de filetar (ou rosquear) e não o de carrear. Embora alguns tornos especiais possuam arranjos de engrenagens para automatizar a operação de carrear, de modo geral ela é realizada manualmente pelo operador por meio de manivelas atreladas às engrenagens internas fixadas ao carro.

O cabeçote móvel possui movimento de rotação livre e é posicionado na extremidade oposta da peça fixada no torno, de modo a alinhar a ponta e contra ponta, estabilizando o movimento e aumentando a precisão do processo de usinagem. A mobilidade desse componente permite que peças de diferentes tamanhos sejam trabalhadas em uma mesma máquina.

O carro porta-ferramenta ou carro principal possui uma sela que desliza sobre os trilhos do barramento portando as ferramentas de trabalho. Lateralmente se encontra o avental com o volante que move o carro através de um jogo de engrenagens e a porca partida que acopla o carro com o fuso de movimentação proveniente da caixa *Norton*. A operação de torneamento padrão envolve a fixação da ferramenta adequada, ajuste da inclinação de corte e, caso o trabalho seja de filetar, fechar a porca bipartida para solidarizar o movimento de rotação da peça com o avanço do carro e obter o passo de rosca adequado. Para as demais operações em tornos mecânicos não automáticos costuma-se utilizar o volante e operações manuais por parte do torneiro mecânico.

A placa, por fim, é o componente acoplado com a árvore motora e que promove a fixação centralizada da peça a ser trabalhada. Existem diversos modelos de placa, utilizados para diferentes tipos de geometria de peças. As mais simples são as placas de arrasto, que possuem rasgos para fixação de cavalinhos (peças auxiliares com formatos especiais para fixar peças) e a placa lisa que possui ranhuras que permitem a fixação de parafusos para prender peças irregulares. Existem placas com castanhas com movimento de abertura e fechamento independente ou acoplado (placa universal) que permitem a fácil fixação de objetos circulares ou poligonais regulares. As castanhas possuem desníveis e ranhuras que permitem tanto a fixação da peça por pressão externa com a aproximação

dessas quanto a fixação interna através do afastamento das castanhas, tornando-as, portanto, adequadas para os mais diversos tipos de peças.

### **2.3 MÁQUINAS CNC E CÓDIGO G**

As máquinas CNC (*computer numerical control* ou comando numérico computacional) são uma extensão natural das máquinas-ferramenta já utilizadas nos processos industriais há muitos anos. Em termos simples uma máquina com controle numérico é uma máquina que realiza seu posicionamento automaticamente através de caminhos pré-programados e codificados (SEAMES, 2002). Utilizando-se de computadores esses sistemas são capazes de realizar uma longa lista de operações e formar peças complexas sem a necessidade do comando direto do operador, que agora se ocupa apenas da fixação inicial e remoção do bloco a ser usinado, inicialização e finalização do processo, assim como acompanhamento de segurança para intervir em casos de falha de operação.

Máquinas controladas numericamente são, na realidade, anteriores à existência dos próprios computadores. Em 1947 John Parsons, da Parsons Corporation, por exemplo, já realizava experimentos de automatização do movimento de máquinas com 3 eixos, para a fabricação de componentes aeronáuticos (SEAMES, 2002). Sistemas como esse utilizavam cartões perfurados ou fitas magnéticas para armazenar e comunicar a sequência de operações às máquinas NC (*numerical control*), os quais precisavam ser programados manualmente em uma máquina perfuradora ou gravadora magnética. Com o advento dos computadores esses foram utilizados como componentes auxiliares na programação de percursos e como sistemas controladores e interpretadores na operação das máquinas NC, criando-se, assim, as modernas máquinas CNC. (SEAMES, 2002).

Por conta desse percurso histórico, o sistema de codificação utilizadas nas máquinas CNC modernas é fortemente baseado nos programas utilizados em cartões e fitas magnéticas das máquinas NC. Esse sistema de codificação possui muitas variantes padronizadas em diversos países, tais como o padrão DIN66025 (DEUTSCHES INSTITUT FÜR NORMUNG, 2017), utilizado na Alemanha, o padrão RS-274D desenvolvido pela *EIA* (*Electronic Industries Alliance*) (LINUXCNC, 2017) ou o ISO *6983,* desenvolvido pela *ISO*  (INTERNATIONAL ORGANIZATION FOR STANDARDIZATION, 2017) (FITZPATRICK, 2013). Ambos os padrões EIA e ISO definem o mesmo conjunto básico de 50 comandos enquanto deixam muitos outros em branco para expansões futuras da tecnologia e

personalizações de cada fabricante (FITZPATRICK, 2013), o que faz com que a maior parte do código compartilhado seja universalmente aceito, exceto para o caso de programas mais complexos que utilizem funções específicas para cada máquina e fabricante. Por conta disso, diferentes fabricantes de máquinas eventualmente desenvolvem suas próprias variações com a adição de comandos próprios, como é o caso dos comandos FANUC e SIEMENS (SILVA, 2002). Embora possuam diferenças entre si, todos esses códigos costumam ser bastante semelhantes e são referenciados genericamente por "código G", "linguagem de programação G" ou "*G-code*".

Esse conjunto de instruções, o código G, possui comandos que especificam coordenadas, movimentos lineares, velocidades de operação, especificações de movimentos circulares e operações matemáticas básicas de trigonometria. Além disso o código especifica a ordem de execução de cada linha, controle de fluxo de execução, além de especificar partes do código, como início, pontos de parada, fim de programa, cabeçalho, entre outros (SILVA, 2002).

Assim como ocorre com o chamado "código de máquina" interpretado diretamente pelo processador de um computador, o código G muito raramente é criado ou modificado manualmente nos dias atuais, pelo menos quando se tratam de peças complexas, existindo muitas ferramentas capazes de gerar o código automaticamente a partir de arquivos gerado por softwares CAD (*Computer Aided Design*) (G CODE, 2017). Dessa forma é possível realizar visualmente a concepção da peça a ser fabricada com o auxílio do computador e produzir o código com a sequência de passos a serem executados pela máquinaferramenta sem que se escreva uma única linha de código, o que diminui a quantidade de erros de programação e reduz a duração do ciclo de desenvolvimento de novos produtos. Por conta da variabilidade de dialetos encontrados é necessário apenas que se verifique o sistema de comandos específico utilizado pela máquina à qual o arquivo a ser gerado se destina.

#### **2.4** MOTORES DE PASSO E *DRIVERS*

Os motores de passos são motores elétricos síncronos os quais realizam rotações controladas em ângulos discretos (chamados comumente de passos), tornando esses acionadores ideais para sistemas de automação e robótica (FITZGERALD, 1975). São muito usados em sistemas de controle digital em que o motor ou algum controlador recebem comandos em malha aberta através de um trem de pulsos que indicam a progressão de passos, sendo um passo para cada pulso recebido. Cada motor de passo é capaz de realizar um número fixo de passos em cada giro de 360º, o que determina sua precisão de operação. Além disso, assim como ocorre com outros motores assíncronos (e outros rotores elétricos de modo geral) cada dispositivo apresentará uma curva específica relacionando seu conjugado (ou torque máximo de operação) e sua frequência de pulsos (ou velocidade angular).

Os motores de passo possuem 2 curvas características relacionando o conjugado e a frequência de pulsos. Uma indica o conjugado máximo que o motor é capaz de fornecer quando precisa provocar uma mudança em sua velocidade de rotação e a outra indica o conjugado máximo quando o motor já atingiu sua velocidade de operação e precisa apenas manter o giro constante. Caso a carga aplicada sobre o motor supere a capacidade de carregamento do motor ocorrerá em primeiro lugar atraso e perda de passos comprometendo completamente a precisão da operação, e em segundo lugar um aumento na dissipação térmica por excesso de corrente. O ponto de maior conjugado é o conjugado de retenção, no qual o atuador apenas mantêm a carga imóvel.

Uma vez que o acionamento de motores de passo costuma ocorrer com a excitação alternada de suas espiras com corrente contínua, é necessário realizar o chaveamento coordenado para causar tal alternância e provocar a rotação desejada. Por conta disso é necessário que se utilize um sistema de controle que coordene tal atividade através de lógica digital em um circuito de acionamento, comumente chamado por seu nome em inglês: "*driver*". Diferentes *drivers* possuem características próprias, como sua capacidade de fornecimento de corrente e potência, ou o fato de trabalharem em modo unipolar ou bipolar (para elucidações pesquisar bibliografia especializada). Por conta dessas diferenças, alguns *drivers* mais complexos são capazes de realizar uma alternância inteligente no acionamento total ou parcial de cada espira, criando, assim, por meios exclusivamente eletrônicos uma subdivisões dos passos existentes no motor, aumentando, dessa forma, sua precisão de operação. A seleção de motores e *drivers* é um item de projeto que deve levar em consideração o torque, a velocidade e a precisão de operações necessárias à

aplicação, assim como o custo dos componentes e a tensão e a potência aplicadas (KENJO, 1984).

#### 2.4 PORTA PARALELA

A porta paralela dos microcomputadores é um sistema de interfaceamento projetado para conectar o computador com uma impressora. No entanto ela pode ser igualmente utilizada como uma porta genérica, com a vantagem de possuir diversos canais com ativação independente, o que permite que se realize o controle de vários componentes através de uma única interface.

Com o crescimento da utilização das portas USB, cada vez mais periféricos (incluindo-se a impressora) estão deixando de utilizar a porta paralela para se conectar ao computador. Esse fator faz com que essa porta de comunicação esteja geralmente livre para ser utilizada em projetos de automação, mas, por outro lado, por esse mesmo motivo, cada vez mais computadores estão vindo de fábrica sem a porta serial e paralela por seus fabricantes as considerarem defasadas. Existem, no entanto, placas PCI (*peripheral component interconnect*) que contém portas paralelas adicionais para complementar as portas já existentes (ou não existentes) na placa-mãe. (MACH3, 2017)

A tecnologia de comunicação utilizada nas portas paralelas utiliza conectores do tipo DB 25, com 25 pinos. Uma vez que a interface tem por intuito primário se conectar com a impressora, o padrão de pinagem e os protocolos de comunicação utilizados são bastante específicos para essa aplicação. A porta paralela padrão (SPP), utiliza 8 pinos de saída (de 2 a 9) para enviar informações para a impressora, 5 pinos de entrada (de 10 a 13 mais o 15) para receber os registros de estados da impressora e 4 pinos bidirecionais (1, 14, 16 e 17) para realizar os controles de transação e operação. Devido às velocidades limitadas do sistema padrão um grupo chamado NPA (*Network Printing Alliance*) definiu em 1994 a recomendação técnica IEEE 1284 definindo os novos padrões de comunicação EPP (*Enhanced Parallel Port*) e ECP(*Extended Capability Port*), que operam de modo de 50 a 100 vezes mais rápidos. No novo modelo os antigos 8 pinos de comunicação (de 2 a 9) se tornaram bidirecionais e os demais pinos foram utilizados para diferentes comandos de controle e leitura de estado. Em todos os padrões apresentados os pinos 18 a 25 são utilizados como linha de terra comum para referência de tensão (ZELENOVSKY, 2006).

Para realizar a programação de baixo nível utilizando a porta paralela é necessário conhecer seus detalhes de configuração e os endereços de memória utilizados como registradores de dados, estados e controle. No entanto, de modo geral as ferramentas de automação e controle de máquinas já estão corretamente ajustadas e realizando adequadamente o interfaceamento com o sistema operacional e o hardware, o que simplifica o trabalho de ajuste por parte do usuário. Por conta disso, para utilizar a porta paralela através de um software, o foco de atenção do projetista estará, de modo geral, em compreender a correta utilização do sistema escolhido e suprir suas exigências de configuração.

A Figura 3, por exemplo, mostra o padrão de pinagem utilizado pelo software Mach3 para se comunicar com os motores e receber os dados das botoeiras e sensores de fim de curso. As setas partindo dos pinos representam portas de saída de sinal e as setas apontadas para os pinos representam as portas de entrada.

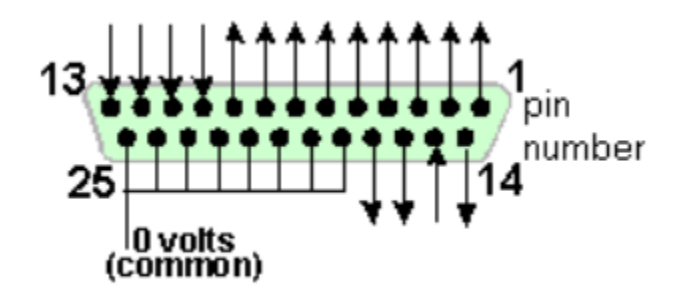

Figura 3 - Conector fêmea da porta paralela. Fonte: Mach3, (2017).

#### 2.5 FONTES CHAVEADAS

As fontes chaveadas foram desenvolvidas durante os programas espaciais na década de 60 com o intuito de substituir as fontes reguladas tradicionais, por serem essas volumosas, pesadas e dissipativas. Devido a seu tamanho compacto e baixo consumo, com o avanço da microeletrônica e outras tecnologias tais fontes começaram a ser utilizadas nas mais diversas aplicações, como alimentação de computadores e periféricos, nas telecomunicações, em eletrodomésticos, equipamentos médicos e muitos outros exemplos (BARBI, 2007).

Aqueles dispositivos são um exemplo de conversores CC-CC que utilizam MOSFETs (*metal–oxide–semiconductor field-effect transistor*) ou IGBTs (*insulated-gate bipolar transistor*) para provocar variações de tensão através de chaveamento e realizar, assim,

transformações nos níveis médios de tensão e corrente por meio de pequenos transformadores ou dispositivos indutivos simples. Por conta disso, as fontes chaveadas costumam possuir um circuito retificador em sua entrada para transformar a corrente alternada (CA) da rede de alimentação em corrente contínua (CC) a ser utilizada pela fonte (BARBI, 2007).

Ao contrário do que ocorre em algumas outras arquiteturas de fonte, as fontes chaveadas apresentam dificuldade para variar sua tensão de saída após definidos e implementados os seus detalhes estruturais e físicos. Por conta disso nolmalmente são projetadas para valores fixos ou com pequena variação de tensão de saída.

### 2.7 RELAÇÃO ENTRE ENGRENAGENS

Um passo importante no projeto mecânico de máquinas é definir os elementos de transmissão de movimento a serem utilizados, assim como dimensionar suas especificações.

As engrenagens e cremalheiras são exemplos de elementos de transmissão da maior importância, sendo encontrados nos mais diversos formatos. No caso de se utilizar associação de engrenagens em cadeias para transferir o movimento de um eixo para outro é possível relacionar as velocidades angulares com o número de dentes a partir da equação (1), ou com os raios primitivos a partir da equação (2).

$$
\omega_1 = \frac{N_2}{N_1} \omega_2 \tag{1}
$$

$$
\omega_1 = \frac{r_2}{r_1} \omega_2 \tag{2}
$$

Sendo ω e ω as velocidades angulares, N e N o número de dentes e r e r os 1 2 1 2 1 2 raios primitivos das duas engrenagens acopladas.

Além disso, no caso de se transformar o movimento de rotação de uma engrenagem no movimento de translação de uma cremalheira é possível relacionar a velocidade angular da primeira com a velocidade linear da segunda através da equação abaixo, como mostra

a equação 3. Nesse caso a transmissão se dá de maneira similar ao que ocorre com o uso de correias e correntes.

 $|v_2| = r_1 \omega_1$  (3)

Sendo ω a velocidade angular e r o raio primitivo da engrenagem e v a velocidade 1 1 2 de translação da cremalheira.

# **3 DESENVOLVIMENTO**

O projeto do torno CNC foi dividido em duas partes principais: projeto de acionamento/controle e projeto mecânico. O primeiro detalha o esquema elétrico, eletrônico e computacional necessário para realizar o processo de automatização do movimento da máquina, assim como detalha a lista de componentes comerciais selecionados no processo. O projeto mecânico, por outro lado, detalha os aspectos estruturais e de mecanismos de movimento da máquina, apresentando uma lista de componentes fabricados e comprados.

# **3.1 ACIONAMENTO E CONTROLE**

O elemento central do sistema de acionamentos, conforme comentado anteriormente, é um computador *desktop* dos mais simples disponíveis no mercado. O controle do movimento dos motores (dentro dos limites especificados nesse projeto) é considerada uma tarefa relativamente simples de um ponto de vista computacional, o que faz com que qualquer computador comercial disponível possua memória e capacidade de processamento suficientes para realizar a tarefa. Essa escolha permite que se realize uma redução considerável no custo de automatização, assim como promove uma grande simplificação na interação máquina-operador.

# **3.1.1 Esquema de ligação elétrico**

A interface entre o computador e os demais elementos utilizados na automação (sensores e motores) se dá através da porta paralela, concebida originalmente para realizar a conexão com a impressora. Esse meio de comunicação coordena o comando das operações, mas não fornece energia com potência suficiente para atuar sobre os motores, o que faz com que outros elementos eletrônicos devam ser também utilizados.

O primeiro circuito auxiliar necessário é um sistema opto-acoplador que separa e protege eletricamente o computador (sistema de comando) dos *drivers* (sistema de potência) e demais componentes. Esse circuito (conhecido por *breakout board* ou interface) não realiza nenhum processamento de dados, sendo constituído apenas de fototransistores organizados e conectados sobre uma placa de circuito impresso. Caso o construtor do torno tenha conhecimentos em eletrônica esse componente pode ser facilmente fabricado por ele a partir de componentes discretos. Por outro lado seu preço no mercado é relativamente baixo, o que faz com que tal esforço não seja também essencial, uma vez que a proximidade entre os pinos da porta paralela exigem grande habilidade (ou tecnologia) para se realizar as conexões. Um dos componentes mais simples disponíveis encontrados no mercado é uma placa sem nome (*5Axis Breakout Board*) produzido pela ECG-SAVEBASE, que permite a conexão do *spindle*, de até 5 eixos de controle (quando o projeto exige apenas 3), além dos indicadores de fim de curso e botões de parada. Essa placa recebe sua alimentação de energia pela porta USB e, portanto, não necessita de uma fonte adicional.

Conforme dito anteriormente, o acionamento dos motores de passo se dá por meio de circuitos especializados, chamados *drivers*. No caso específico desse projeto os *drivers* são dispositivos que recebem como informação de entrada um trem de pulsos (sinais digitais) que indica o avanço de passos e um sinal adicional vindo de outro cabo que indica o sentido de rotação. Com base nessas duas informações o *driver* executa a alternância na alimentação das diferentes espiras do motor de passo, provocando, assim, sua rotação. Seguindo-se tal arranjo é necessário o uso de 1 *driver* para cada motor de passo utilizado, totalizando-se, portanto, 3 desses componentes.

Para que o *driver* seja capaz de fornecer para o motor energia com a potência suficiente para provocar o movimento de rotação, é necessário que esse esteja acoplado a uma fonte de tensão. É necessário conhecer a tensão de trabalho ideal para o motor de passo e selecionar *drivers* e fontes compatíveis para tal aplicação. Além disso, a tensão de trabalho fornecida pela fonte e utilizada pelo *driver* devem, também, ser mutuamente compatíveis. Tanto as fontes chaveadas quanto os drivers podem ser desenvolvidos pelo próprio fabricante do torno a partir de componentes discretos, mas ambos exigem um nível de conhecimento em eletrônica razoavelmente aprofundado. Como regra geral esses componentes devem ser adquiridos no mercado.

Um dos sistemas de acionamento de motores de passo mais simples e econômico disponível no mercado são variações de *drivers* construídos em torno do circuito integrado (CI) TB6600. Todas as operações são efetivamente realizadas pelo CI, mas os sistemas construídos em seu entorno simplificam o processo de conexão e configuração do chip. Um produto escolhido para exemplificação é o HY-DIV268N-5A, que permite realizar a escolha do número de subdivisões dos passos (de 2 a 16) e da corrente de saída (independente de tensão, dentro da faixa 12V-48V) por meio de pinos de seleção. Esse *driver* é do tipo *chopper* ou de corrente constante, o que significa que ele realiza o fornecimento tendo por base a corrente de saída e não o nível de tensão. Uma vez que o motor de passo comece a rotacionar sua impedância aumentará correspondentemente devido à geração de uma força eletromotriz contrária decorrente da lei de indução e lei de Lenz (NUSSENZVEIG, 1997), o que torna necessário que o *driver* aumente a tensão de saída para atingir uma corrente constante. Uma vez que os motores de passo (assim como outros motores elétricos) possuem sua limitação real em termos de corrente máxima, devido aos efeitos destrutivos do efeito Joule, esse se torna o único fator que precisa ser efetivamente controlado. Um driver que operasse com tensão constante correria o risco de danificar o motor durante o início do movimento ou em momentos de parada, ou de operar em níveis de potência inferiores ao máximo em que o motor é capaz de operar sem prejuízos.

Uma vez que a máquina opera fundamentalmente em baixas velocidades, a ligação mais indicada é a ligação em série, na qual os conjuntos de bobinas são ligados um ao fim do outro, em pares. Dessa maneira obtêm-se um aumento da indutância e um aumento do torque para baixas velocidades. O sistema de ligação em paralelo pode ser obtido por qualquer padrão de motor de passos (4, 5, 6 ou 8 fios), o que também facilita a obtenção ou reaproveitamento de peças. Existem padrões de cores que permitem a identificação das bobinas e facilitam o processo de montagem, mas é importante que se utilize um multímetro para conferir se o motor especificado (em especial motores muito antigos) estão organizados conforme o padrão. A lista de padrões e conexões correspondentes é muito extensa e transcende o escopo desse trabalho, portanto é importante que se verifique em materiais especializados o modo correto de se conectar um dado motor disponível para uso.

Para calcular a tensão a ser aplicada sobre o *driver* é necessário conhecer a corrente máxima de operação do motor de passo, assim como sua resistência por fase, fatores que irão variar de motor para motor e podem ser obtidos em seu *datasheet*. A título de exemplo, a verificação da documentação de um motor NEMA 23 da Schneider Electric informa que esse motor, suporta uma corrente máxima de 2,4 amperes e que a resistência por fase é igual a 0,95 ohms. Com base em tal informação é possível estimar que o *driver* deve ser capaz de fornecer uma tensão de pelo menos 2,28 volts. Quando o motor iniciar seu movimento será necessário fornecer uma tensão maior do que essa, então é importante que o *driver* seja conectado a uma fonte de diferença de potencial superior ao especificado. Uma vez que o circuito realiza seu controle com base na corrente de saída não existem problemas em seu utilizar um nível de tensão superior, contanto que esse se encontre dentro da faixa de limite especificado para o driver (no caso do HY-DIV268N-5A, entre 12 e 48V).

Ao escolher a fonte chaveada, então, é importante escolher uma que forneça a tensão exigida (12V) e uma corrente igual ou (idealmente) superior ao exigido pelo motor (2,4 A). É fácil encontrar fontes com tais especificações (que fornecem correntes de até 5A) no mercado, estando elas na faixa de R\$25,00. Caso se tenha como objetivo alimentar todos os motores com apenas 1 fonte, é necessário somar o consumo de corrente de todos os componentes. Através de uma busca pela internet foi possível encontrar modelos capazes de fornecer até 20 amperes de corrente, estando esses na faixa de preço de R\$70,00. A escolha final na implantação deve levar em consideração a qualidade e preço de cada opção disponível no mercado no momento de aquisição, ou de peças reaproveitadas previamente disponíveis para uso.

Por fim, o *software* de automação utilizado, o qual será melhor detalhado na seção seguinte, permite a utilização de sinais de entrada que podem ser acoplados a sensores de fim de curso e botoeiras. Dessa forma é possível implementar um botão de parada de emergência, assim como os fins de curso para os eixos X e Y. Por motivos de segurança implantou-se um botão de parada, mas não através do *software* e sim por meio de sistemas de acionamento elétrico tradicionais. Ao pressionar o botão de emergência (o que a princípio só deve ocorrer em caso de emergência real) todos os motores e fontes são desconectados da energia, bloqueando-se imediatamente, assim, todo movimento.

A Figura 4, baseada em Braga (2009), mostra o esquema elétrico geral, enquanto a Figura 5 detalha o esquema de conexão entre a placa de interface, um dos *drivers*  (escolhido arbitrariamente para demonstração), um motor de passo e os sensores de fim de curso.

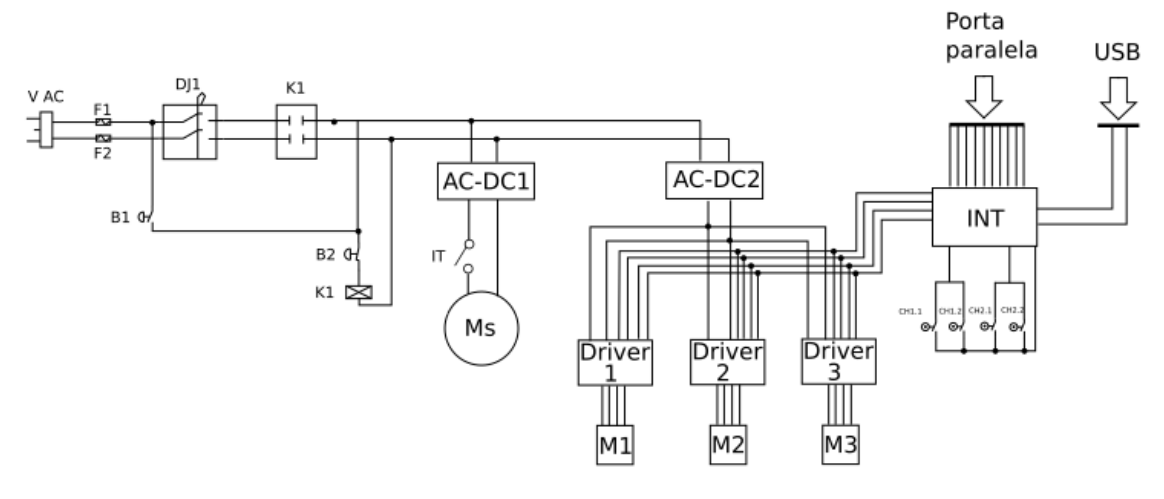

Figura 4 - Esquemático completo de ligações elétricas. Fonte: Adaptado de Braga, (2009).

A tensão da rede de fornecimento de energia (127V ou 220V) é indiferente ao bom funcionamento da máquina, sendo apenas necessário verificar a compatibilidade entre os instrumentos adquiridos e a tensão a ser utilizada. Ligados à entrada de fornecimento de energia se encontram fusíveis de 15 amperes e um disjuntor de 10 amperes para realizar a proteção elétrica dos componentes e da rede de alimentação. Duas botoeiras são utilizadas, sendo uma responsável por executar uma parada de emergência e outro para religar o sistema após tal parada, ambas executando essa função com auxílio de uma contatora. A Figura 4 apresenta um esquemático contendo dois conversores AC-DC (as fontes chaveadas) separados, sendo um utilizado para o *spindle* e outra para os motores de passo, mas além dessa proposta ainda é possível utilizar uma fonte única ou mesmo uma fonte para cada motor. Características de preço, disponibilidade, qualidade, entre outros devem ser utilizados para decidir a abordagem final a ser utilizada. Um interruptor é utilizado para ativar o *spindle* por medidas de segurança e simplicidade de instalação e controle, uma vez que a possibilidade de ativação do motor por meio de um comando computacional poderia causar acidentes por mau uso ou má configuração. A placa de interface realiza a centralização de todas as conexões dos demais elementos envolvidos na atuação e controle da máquina. Sua comunicação com o computador se dá por meio da porta paralela e sua alimentação por meio da porta USB, sendo ambas as entradas eletricamente protegidas. A comunicação com os *drivers* (e portanto, indiretamente, com os motores de passo) se dá por meio de 4 cabos de comunicação, conforme detalhado na

Figura 5. Um dos cabos fornece a referência de tensão e os demais ordenam a ativação do driver (*enable*), tornado-o aberto para receber comandos de movimentação, informam o sentido de rotação (dir) e o comando de avanço de passo (pul). Além disso, a interface apresenta entradas e saídas para os sensores de fim de curso utilizados nos dois eixos do carro de ferramentas. A ligação apresentada é capaz de identificar que o carro atingiu seu fim de curso em um dos eixos, mas é incapaz de identificar qual dos extremos foi atingido dentro de um mesmo eixo. O driver, por fim, realiza a ativação do motor de passo por meio de dois canais de tensão bipolares, A e B, que devem ser conectados nos terminais correspondentes das bobinas do motor de passo. Cada canal deve estar ligado a um conjunto de bobinas diferentes, sendo necessário se verificar o padrão de cores do motor disponível para realizar a correta ligação.

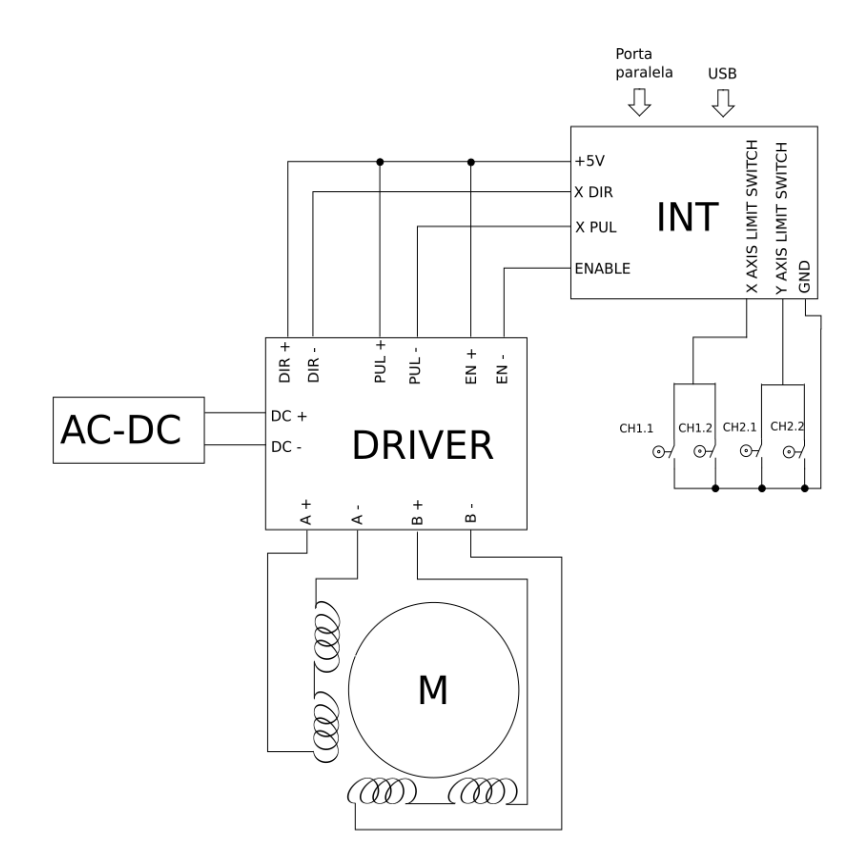

Figura 5 - Esquemático detalhado de ligações elétricas. Fonte: Autoria própria.

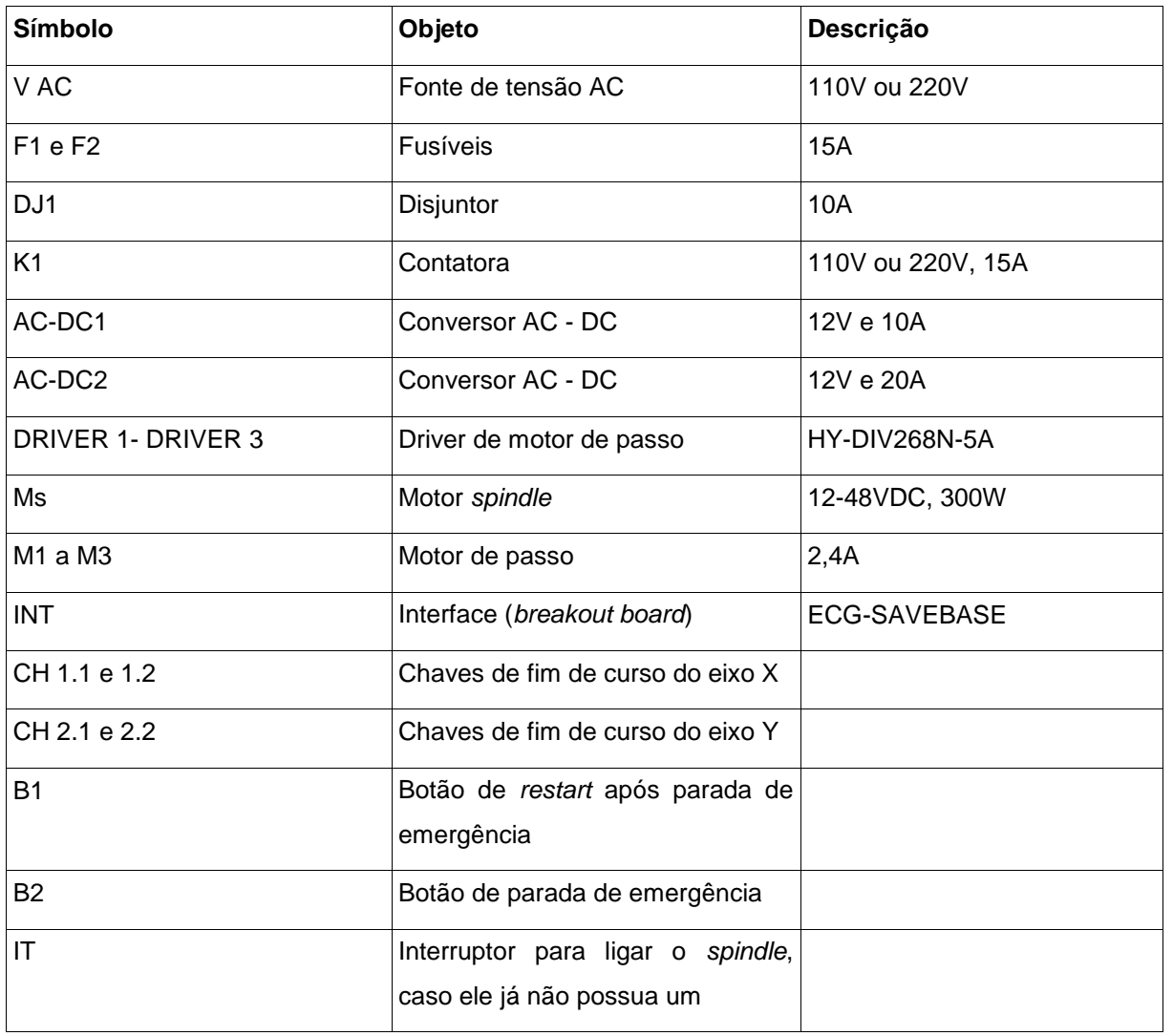

Quadro 1 – Componentes do esquemático elétrico completo. Fonte: autoria própria.

# **3.1.2 Software**

Existem muitos *softwares* que realizam a tarefa de interpretar comandos em código G e realizar o acionamento de máquinas CNC por meio da porta paralela. Alguns exemplos são o LinuxCNC, o MACH3 e o TuboCNC. Os interessados em construir uma máquina CNC

devem buscar documentação complementar como manuais para compreender o funcionamento de tais sistemas e realizar a sua implantação e configuração.

### **3.2 MECÂNICA**

Nessa seção será realizada uma breve discussão do processo de desenvolvimento da estrutura mecânica do torno, será apresentada uma memória de cálculo utilizada para dimensionar alguns de seus elementos, assim como a apresentação e explicação do modelo final obtido

#### **3.2.1 Metodologia geral de desenvolvimento**

Para se desenvolver o projeto mecânico não se utilizou nenhum processo específico existente na bibliografia de desenvolvimento de produtos, mas realizou-se uma sequência de passos apresentada a seguir.

Primeiramente levantou-se uma lista de especificações para o adequado funcionamento da máquina. Isso inclui faixas de limitação dimensionais e de outras variáveis como tempo e precisão de operação. Especificou-se, por exemplo, que o torno deve operar com uma precisão nominal de 0,01mm (a ser verificada empiricamente no protótipo). Como primeira aproximação não foi realizada uma limitação no tempo de operação, sendo preferido limitar-se apenas a velocidade angular de operação do motor de passo (considerando sua curva conjugado X frequência), limitando-se, assim, seu movimento a no máximo 250rpm. Além disso, definiu-se que a altura do barramento deve estar localizado próximo a uma região que torne a operação do torno anatomicamente confortável, evitando-se uma elevação excessiva dos braços ou um encurvamento das costas e do pescoço. Definiu-se, assim, que o barramento deveria possuir uma altura de 750mm. Além disso, definiu-se que a máquina deveria possuir uma área útil de trabalho contida em um cilindro de 100mm de diâmetro por 300mm de comprimento.

Paralelamente às especificações realizou-se a concepção da abordagem geral para cada uma das partes do torno, decidindo-se, assim, pelo formato geral de cada peça, os mecanismos de atuação e os esquemas de ligação entre os componentes. A discussão a respeito de tais concepções será apresentado mais a frente, parte a parte, junto à apresentação do modelo finalizado.

Considerando-se a composição de ambos os aspectos anteriores (especificações e concepção) realizou-se um modelo de detecção de colisões, no qual realizou-se o teste de algumas dimensões e verificou-se visualmente os pontos críticos de colisão e as interrelações entre as dimensões das diferentes peças. Após a realização desse modelo houveram mudanças na concepção da máquina, o que fez com que o modelo de detecção de colisões se tornasse obsoleto. No entanto ele foi importante para condensar um grande conjunto de informações nas fases iniciais de concepção e auxiliar nas etapas seguintes. Suas contribuições foram tantas que foi possível atualizar a hierarquia de vínculos dimensionais entre as peças mesmo sem recorrer a um segundo modelo de detecção de colisões, uma vez que a maior parte das principais relações foram sanadas no primeiro modelo e as poucas alterações puderam ser solucionadas sem maiores problemas. A Figura 6 apresenta o modelo de detecção de colisões baseado na primeira concepção do torno. A silhueta humanoide tem por objetivo oferecer uma noção de perspectiva das

dimensões da máquina e testar com aproximação grosseira o conforto anatômico da máquina.

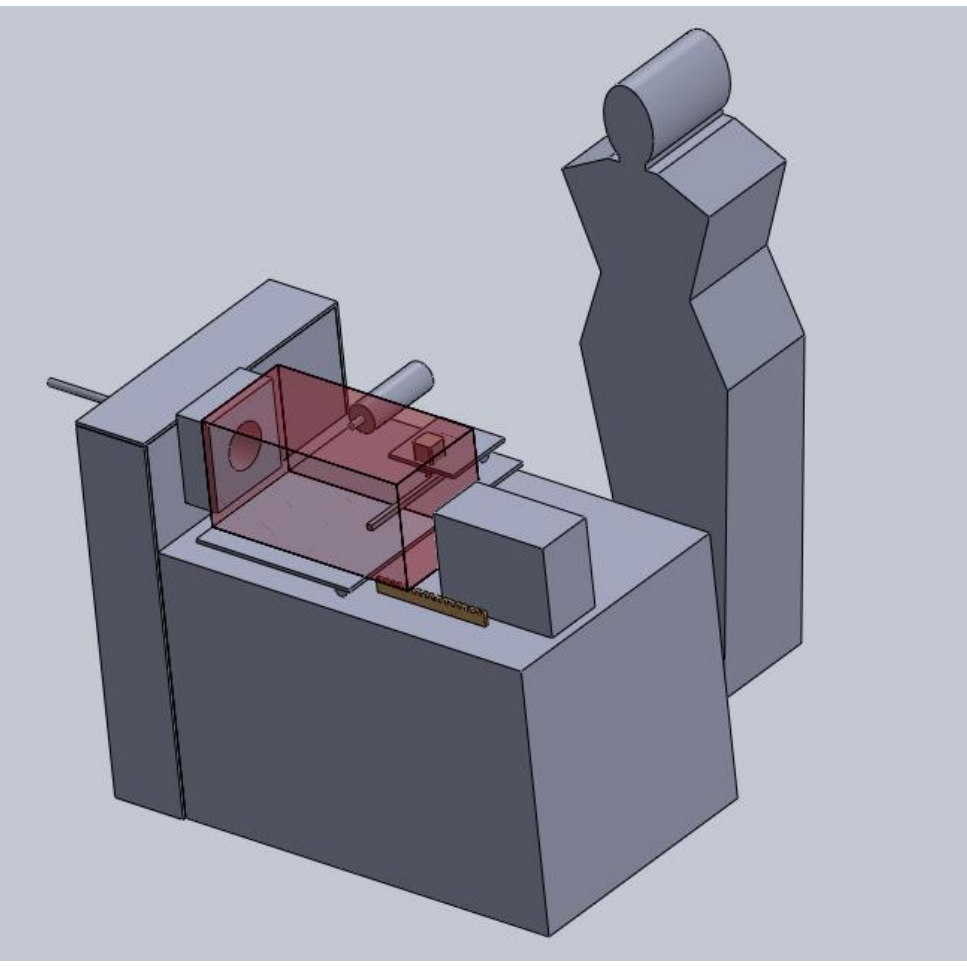

Figura 6 - Modelo de detecção de colisões. Fonte: Autoria própria.

A partir das observações do modelo de detecção de colisões foi possível desenvolver uma árvore de inter-relações entre dimensões, de modo que foi possível determinar a sequência em que os componentes deveriam ser projetados com maior detalhamento. Quando se realiza as determinações exatas das geometrias, dimensões e ligações das peças é necessário que não restem pontos indeterminados vinculados à dimensões de

outras peças ainda não acabadas, o que justifica tal preocupação. Essa abordagem revelou que seria necessário realizar a sequência de desenvolvimento apresentada na Figura 7.

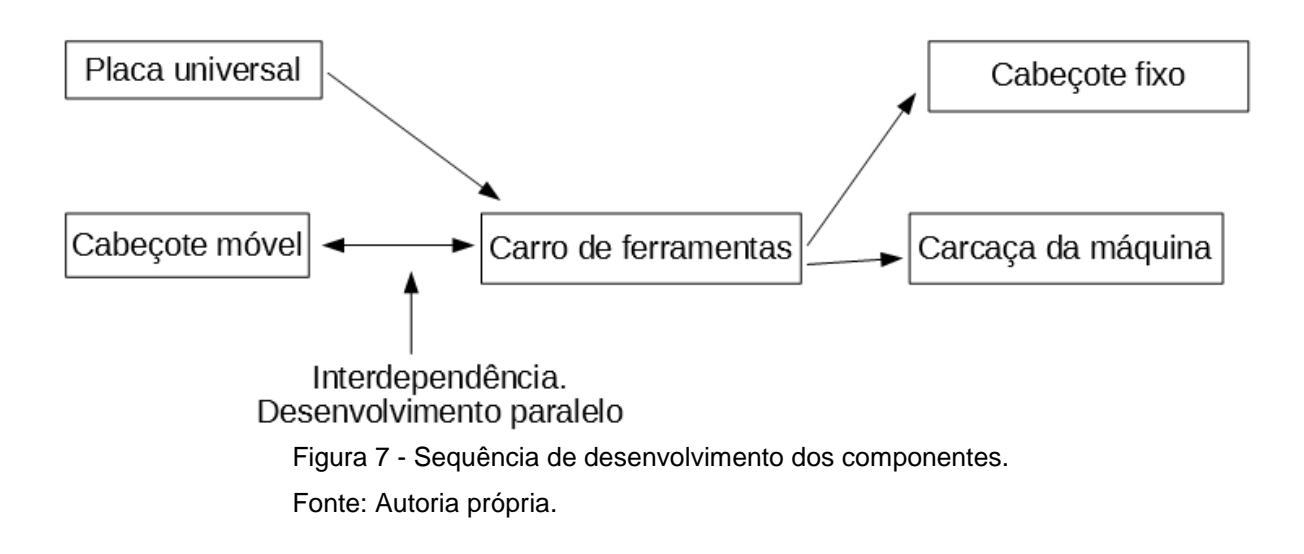

Por fim, realizaram-se os cálculos necessários para determinar as dimensões de cada peça e, então, desenvolveu-se o modelo computacional de cada peça, assim como a montagem do conjunto.

#### **3.2.2 Memória de cálculo**

Conforme especificado anteriormente, definiu-se que a máquina deveria apresentar uma precisão de 0.1mm e que os motores de passo utilizados não deveriam ultrapassar uma velocidade de rotação de 250rpm. Para o caso de uma cópula engrenagemcremalheira, a relação entre a resolução da máquina (sua precisão), o raio da engrenagem sendo utilizada e o número de passos é dada pela equação 4:

$$
\frac{2\pi r}{n \text{úmerodepassos}(n)} = resolução(p) \tag{4}
$$

Os motores de passo mais comuns costumam apresentar 200 passos, ou 1,8° por passo, valor que pode ser duplicado pelo *driver* através de micropassos. Utilizando-se o

*driver* para multiplicar o número de passos para 400, obtêm-se que o raio necessário para a engrenagem deve ser igual ao dado pela equação 5:

$$
r = \frac{np}{2\pi} = \frac{400 \times 0.1}{2\pi} = 6{,}36mm
$$
 (5)

Utilizando-se tal engrenagem, um motor operando a 250rpm é capaz de gerar uma velocidade linear igual a obtida na equação 6:

$$
\omega r = \omega \frac{np}{2\pi} = v = 26,18 \, rad/s \times 6,36 \, mm = 166,50 \, mm/s \quad (6)
$$

O que significa que o carro de ferramentas seria capaz de atravessar a área de trabalho longitudinalmente (300mm) em menos de 2 segundos. Uma vez que a máquina realizará primariamente movimentos de muito curto alcance essa velocidade foi tida como satisfatória.

Para o caso de cópula engrenagem-engrenagem é necessário considerar a relação entre os raios das duas engrenagens para verificar a relação entre precisão e velocidade. Sendo "r " e "r " os raios das duas engrenagens, "d " e "d " a distância que um ponto na 1 2 1 2 superfície da engrenagem percorreria em cada engrenagem, respectivamente, "θ" o 2 deslocamento angular da segunda engrenagem, "n" o número de passos, "p" a precisão do

instrumento e "R" o raio da área de trabalho (50mm), tem-se que a relação entre essas grandezas é:

$$
d_1 = d_2
$$
  
\n
$$
d_1 = \frac{2\pi r_1}{n}
$$
  
\n
$$
\frac{2\pi r_1}{n} = \theta_2 r_2
$$
  
\n
$$
\theta_2 R = p
$$
  
\n
$$
\frac{2\pi r_1}{n} = \frac{pr_2}{R}
$$
  
\n
$$
\frac{r_1}{r_2} = \frac{pn}{2\pi R}
$$

Ou seja, resulta na equação 7:

$$
\frac{r_1}{r_2} = \frac{0.1 \, \text{mm} \times 400}{2 \, \text{at} \, \text{mm}} = 0.127 \tag{7}
$$

O que significa que o raio da engrenagem menor deve ser igual a 12,7% o valor do raio da engrenagem maior. Esse valor fará com que a precisão na superfície limítrofe da região de trabalho seja igual à requisitada (0,1mm), o que fará com que a precisão para todos os raios inferiores a 50mm seja ainda maior, uma vez que todos os pontos da peça trabalhada apresentarão a mesma velocidade angular.

Por meio de uma demonstração similar, mas utilizando-se as velocidades superficiais nas engrenagens ("v 1 " e "v 2 "), suas velocidades angulares ("ω 1 " e "ω 2 ") e a velocidade superficial no extremo da área de trabalho (a 50mm de distância do centro) "v ", tem-se que:

$$
v_1 = v_2
$$
  
\n
$$
\omega_1 r_1 = \omega_2 r_2
$$
  
\n
$$
\omega_2 R = v_t
$$
  
\n
$$
\omega_1 r_1 = \frac{v_t r_2}{R}
$$
  
\n
$$
v_t = \frac{\omega_1 R r_1}{r_2}
$$

O que significa que a velocidade superficial na área de trabalho, para uma frequência de 250rpm no motor de passo, seria igual ao apresentado na equação 8:

$$
v_t = 26.18 \, rad/s \times 50 \, mm \times 0.127 = 166.24 \, mm/s \tag{8}
$$

Valor bastante similar ao obtido no caso da engrenagem-cremalheira. Como é possível observar, nesse caso o diâmetro exato das engrenagens é irrelevante, importando apenas a razão entre seus raios. Considerando-se as limitações dimensionais do cabeçote fixo, estipulou-se que esse deve possuir uma distância entre o eixo e o limite superior do cabeçote de no máximo 120mm. Tem-se que dentro de tal espaço se encontram a engrenagem pequena completa (acoplada ao motor de passo) e metade da engrenagem grande (a parte superior, acima do eixo). Além disso, o raio da engrenagem pequena deve ser pequeno o suficiente para não ultrapassar os limites da lateral do motor de passo, caso

t

contrário sua fixação no cabeçote seria dificultada. Essas duas restrições podem ser reescritas algebricamente como em (9):

$$
2r_1 + r_2 \le 120 2r_1 \le 56
$$
 (9)

Considerando-se as relações anteriores, é possível determinar que os raios  $r_1 e r_2$ suficientes para se atingir sem folga o limite de altura do cabeçote seriam, conforme apresentado em (10):

$$
2r_1 + r_2 = 120
$$
  
\n
$$
\frac{r_1}{0.127} = r_2
$$
  
\n
$$
2r_1 + \frac{r_1}{0.127} = 120
$$
  
\n
$$
r_1 = 12,15mm
$$
  
\n
$$
r_2 = 95,67mm
$$
\n(10)

O limite do raio da engrenagem menor (12,15mm) é inferior ao obtido na segunda restrição (28mm), portanto a primeira restrição predomina, sendo a segunda irrelevante.

Com base nos cálculos acima foi possível realizar a seleção das 4 engrenagens utilizadas no projeto, conforme as melhores aproximações encontradas nos catálogos de fabricantes.

#### **3.2.3 Modelo final**

O projeto mecânico finalizado conta com 5 partes interdependentes: a placa universal, o cabeçote móvel, o carro de ferramentas, o cabeçote fixo e a carcaça. O modelo final de torno possui 3 graus de liberdade, sendo 1 de rotação, provido pelo giro em torno da placa universal, e 2 de translação providos pelo movimento do carro de ferramentas. O trabalho de usinagem é realizado por uma fresa em giro constante e de alta velocidade mantido por um *spindle* fixo no carro de ferramenta. A Figura 8 mostra uma vista isométrica que apresenta uma visão geral do modelo completo da máquina. A seguir serão apresentados os detalhes conceituais da construção mecânica de cada parte do torno.

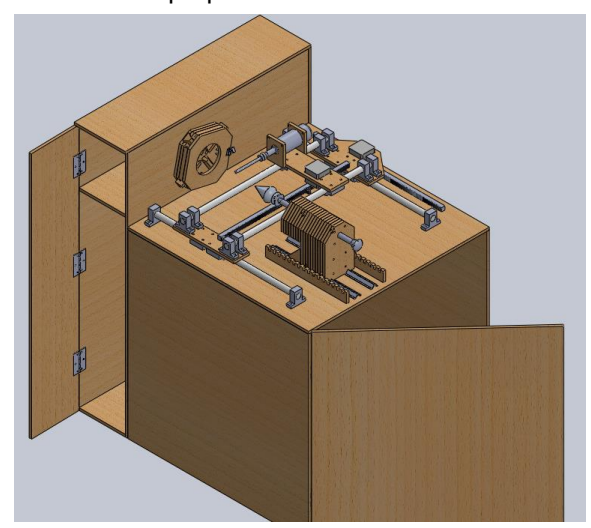

Figura 8 - Visão isométrica do torno finalizado. Fonte: Autoria própria.

#### **3.2.3.1 Placa**

A placa universal foi considerada um dos componentes centrais, sendo seu projeto o mais complexo e de mais difícil execução. Esse componente tem por objetivo centralizar e fixar a peça a ser trabalhada. As placas universais metálicas atingem esse objetivo por meio de ranhuras e canais em espiral que sincronizam o movimento das castanhas, mantendo o baricentro sempre alinhado com o eixo de rotação. Uma abordagem similar com peças de madeira seria inviável devido à baixa resistência do material, a dificuldade em se realizar um bom controle dimensional em peças de baixa dureza e, por fim, o atrito excessivo causado pelas suas fibras.

Uma abordagem alternativa concebida para contornar esse problema foi a de utilizar cabos de aço para realizar a sincronização das castanhas e a fixação da peça. Dessa forma a placa universal projetada possui 2 conjuntos de cabo: cabos sincronizadores que fazem com que o movimento de uma das castanhas provoque um movimento correspondente nas demais peças, e os cabos de tensão que limitam o distanciamento máximo entre as castanhas, possibilitando a fixação da peça.

Os cabos de sincronização utilizam o mesmo princípio observado em mesas de desenho com réguas paralelas que conservam seu ângulo por meio de um conjunto de cordas e polias. Como é possível observar na Figura 9(a), um movimento da castanha 1 na direção indicada pela seta provocaria uma tensão no cabo indicado em pontilhado, que se propagaria até a castanha 2, provocando seu movimento sincronizado na direção indicada pela segunda seta. O arranjo apresentado contém uma assimetria dinâmica, uma vez que o mesmo movimento se provocado sobre a castanha 2 não geraria a tensão sobre o cabo e o movimento correspondente sobre a castanha 1, o que pode ser corrigido através de um segundo cabo em arranjo espelhado. Esse arranjo pode, então, ser repetido para todas as demais castanhas completando o processo de sincronização, conforme apresentado na Figura 9(b).

O cabo de tensão (uma vez que apenas um já pode ser suficiente) utiliza um princípio mais simples para fixar a peça de trabalho. Utilizou-se uma tarraxa de violão para reduzir o comprimento disponível do cabo, o que força as castanhas a se aproximarem umas das outras, de forma a pressioná-las contra a peça a ser trabalhada. Devido a essa construção, o processo de "colocar" e "tirar" a peça exigem o auxílio de um ajuste manual para pressionar ou soltar as castanhas, restando à tarraxa apenas a tarefa de aplicar pressão

final para estabilizar a peça em sua posição. O esquema do arranjo descrito pode ser observado na Figura 10.

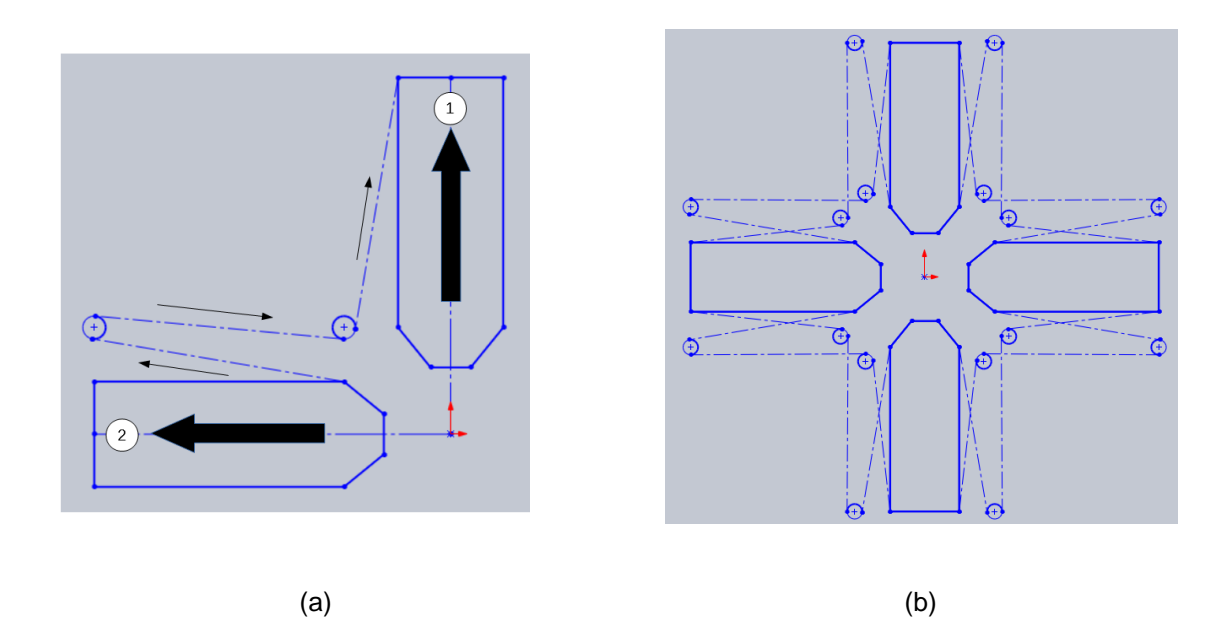

 Figura 9 - Sistema de cabos para sincronização das castanhas. Fonte: Autoria própria.

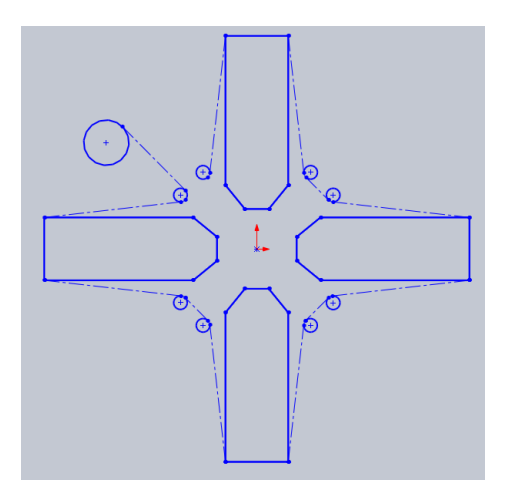

Figura 10 - Sistema com cabo tensor. Fonte: Autoria própria.

A construção completa da placa universal conforme o projeto utiliza um "sanduíche" de peças de madeira, alguns cabos de aço, alguns cilindros de aço (possivelmente pregos), uma tarraxa de violão e componentes de fixação como parafusos, cola e pregos. A Figura 11(a) apresenta uma visão da placa montada sem a ultima chapa e sem os cabos, para

facilitar a visualização do esquema de organização dos pinos, chapas e castanhas. A Figura 11(b) apresenta a mesma visão com a ultima chapa agora presente e com a tarraxa visível.

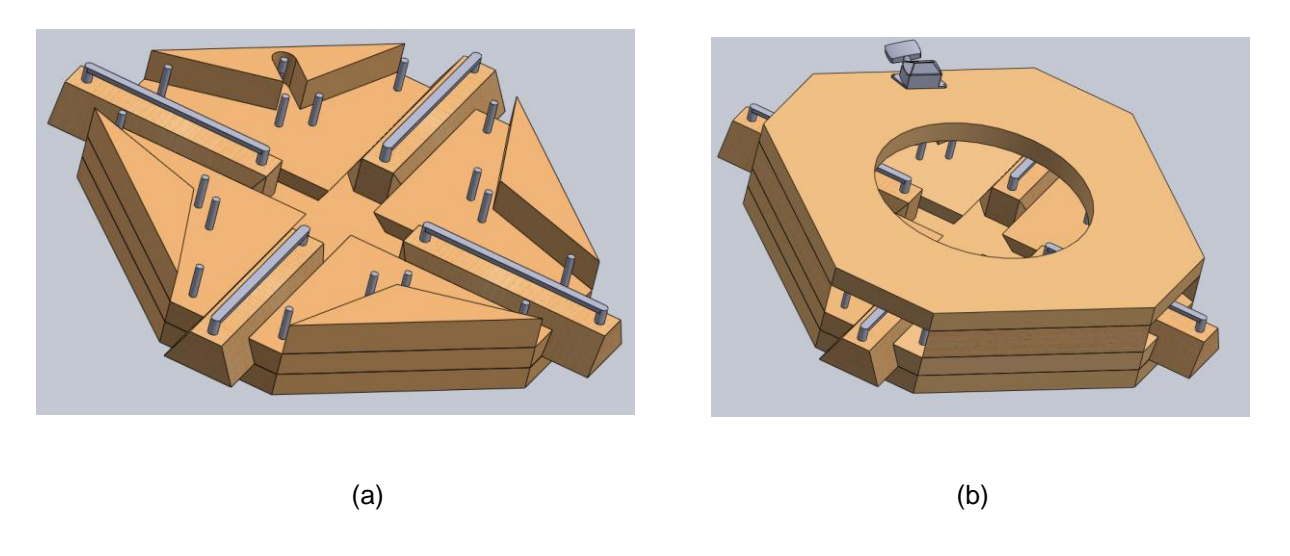

Figura 11 - Visão do modelo computacional da placa universal, com e sem a última placa posicionada. Fonte: Autoria própria.

#### **3.2.3.2 Cabeçote móvel**

O cabeçote móvel foi um componente que apresentou poucos desafios para ser desenvolvido. Os requisitos para um cabeçote móvel funcional são: 1) deve ser possível movê-lo livremente para frente e para trás, 2)ele deve estar sempre alinhado com o barramento, 3)deve possuir um ajuste fino através de uma barra roscada ou outro dispositivo similar, 4)sua ponta deve apresentar giro livre, de modo que possa acompanhar a rotação da peça sendo trabalhada, sem afetar seu ajuste fino, 5)deve ser possível travar o movimento do cabeçote para os momentos em que a peça está sendo trabalhada.

Acredita-se que todos os objetivos foram atingidos pelo projeto finalizado. O projeto utilizaria diversas chapas de madeira, mdf ou similar, um fuso ou barra roscada, duas porcas T compatíveis com o fuso/barra roscada, uma roldana, um parafuso compatível com a roldana e um prumo. A seleção exata dos componentes é dependente da disponibilidade

na região e dos estoques de materiais do construtor, o que exige que os detalhes finais da construção sejam ajustados de modo personalizado.

O corpo do cabeçote é formato por um sanduíche de chapas cortadas e furadas de modo especifico, fixadas por pressão (e por cola, caso a possibilidade de poder se desmontar a peça não seja um fator importante) provocada por barras roscadas finas passantes. Através de variações nos recortes e furos as porcas T são ajustadas em meio às tábuas e ficam fixadas dentro do sanduíche, sendo essas utilizadas como suporte para o fuso ou barra roscada grossa. Na ponta da barra roscada realiza-se um furo largo, dentro do qual possa rodar livremente uma cabeça de parafuso. Solda-se, então, a roldana no fuso, com um parafuso previamente posicionado de forma a deixar seu lado roscado para fora, de forma que esse último possa ser girado livremente em torno do rolamento da roldana. Por fim, um prumo é soldado na ponta do parafuso, de maneira que possa acompanhar seu giro livre. Dessa forma o corpo do cabeçote (chapas) pode ser mover livremente sobre o barramento, o ajuste fino (fuso) faz com que a ponta (prumo) se movimento para frente e para trás e, por fim, o parafuso com a roldana permitem que o prumo gire livremente sobre seu eixo sem afetar o ajuste fino.

A fixação do cabeçote acontece por meio de barras roscadas passantes em sentido transversal, parafusadas em fixadores laterais. Portanto o procedimento de ajuste do cabeçote seria o seguinte: mover o corpo do cabeçote para uma posição próxima da peça a ser trabalhada mas alinhada com um dos sulcos disponíveis nos fixadores laterais; apertar as porcas para fixar o cabeçote; girar o fuso para pressionar o prumo sobre a peça trabalhada.

Na Figura 12 é possível enxergar o cabeçote móvel em vista isométrica explodida e montada. O desnível presente no extremo do corpo do cabeçote mais próximo de sua ponta (prumo) tem por objetivo evitar a colisão com os eixos retificados do carro de ferramenta.

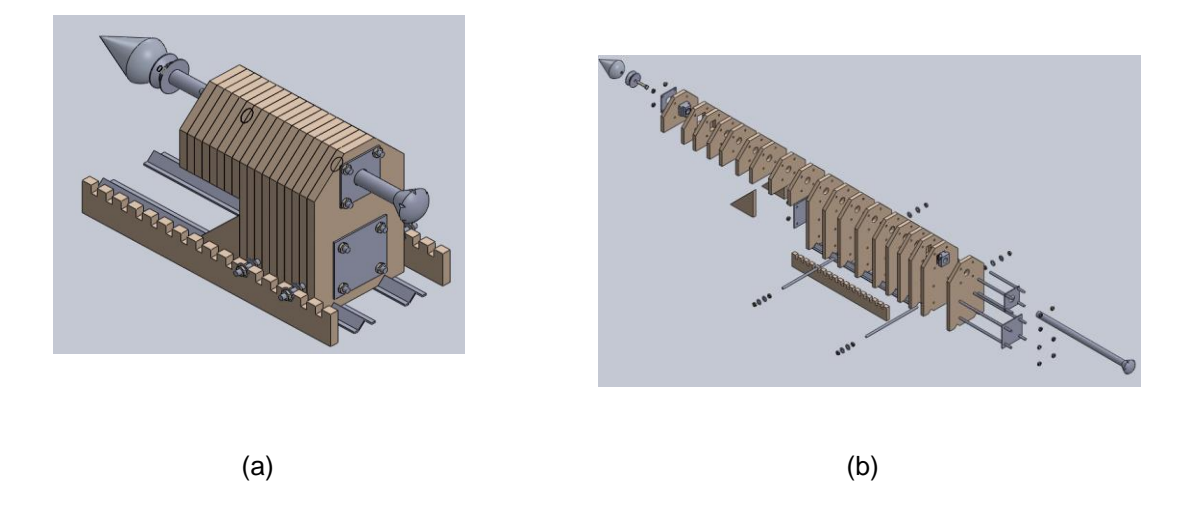

Figura 12 - Visão do modelo computacional do cabeçote móvel, montado e explodido. Fonte: Autoria própria.

A Figura 13 mostra uma vista explodida em detalhe do eixo, roldana, parafuso e prumo.

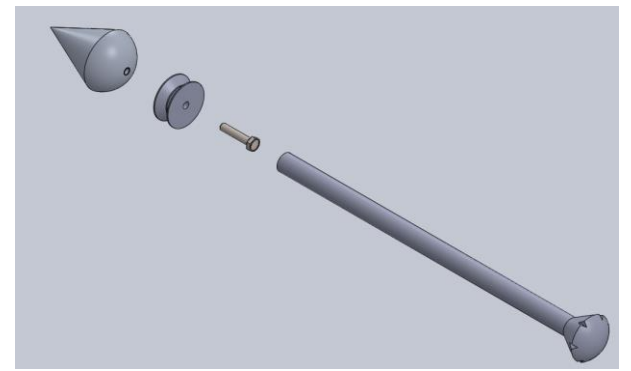

Figura 13 - Vista em detalhe do ajuste fino do cabeçote móvel. Fonte: Autoria própria.

#### **3.2.3.3 Carro de Ferramentas**

O carro de ferramentas é constituído de 3 partes com movimento relativo entre si, aqui denominadas de base, carro primário e carro secundário. A base permanece fixa sobre a carcaça, dando sustentação ao conjunto e delimitando o curso sobre o qual o carro primário se desloca. O carro primário define o curso de descolamento do carro secundário, o qual, por fim, dá fixação ao *spindle*. Uma vez que todos esse componente dependem de rigidez e precisão nos movimentos, e que o bom funcionamento do carro é fundamental para o bom desempenho do torno, esse foi o único conjunto a incluir um grande número de peças comerciais comumente utilizadas em sistemas de automação industrial.

O sistema de deslocamento escolhido foi o dos chamados eixos retificados, sobre os quais correm mancais lineares. Tais sistemas se caracterizam por serem barras de aço com um forte tratamento superficial e com vários diâmetros disponíveis para serem utilizados em sistemas de automação dos mais diferentes tamanhos. Os mancais lineares são blocos que deslizam sobre os eixos retificados e que se utilizam de cordões de esfera para reduzir ao máximo o atrito no deslocamento. Tais sistemas de deslocamento devem ser utilizados idealmente como guias, mas não como apoios de carga, o que significa que devem haver sistemas paralelos para dar suporte à massa da máquina. Uma vez que as massas utilizadas nessa aplicação são bastante reduzidas, utilizou-se eixos retificados de diâmetro suficiente (20mm) para suprir tanto a função de condução quanto de suporte de peso.

Escolheu-se tal sistema de deslocamento pelos seguintes motivos: primeiramente, devido ao fato de que a utilização de mancais torna possível realizar uma fácil fixação dos elementos móveis, promovendo não apenas o apoio vertical (como seria o caso de uma roldana sobre um trilho, por exemplo) mas limita também o movimento em todas as demais direções, provocando uma estabilização completa; segundo, por se tratar de um sistema de deslocamento utilizado em automação industrial profissional, os níveis existentes de controle dimensional e de propriedades é muito melhor do que os utilizados em outras

soluções possíveis; e, por fim, dentre os sistemas utilizados em indústrias, o deslocamento por eixos retificados é significativamente mais barato.

Na Figura 14 é possível observar a base do carro. A cremalheira mostrada está fixada sobre a carcaça do torno e permite a movimentação do carro primário através de uma engrenagem fixada a um motor de passo.

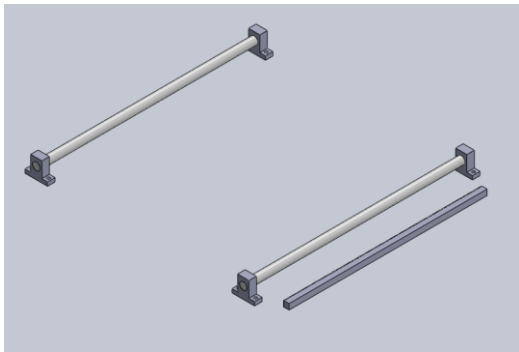

Figura 14 - Base do carro de ferramentas. Fonte: Autoria própria.

A Figura 15, por outro lado, mostra o carro primário. Os eixos apresentados são o curso a ser utilizado pelo carro secundário, que, assim como descrito no caso do carro primário, se deslocará com o auxílio da cremalheira presente na figura. No canto inferior e direito é possível identificar o motor de passo pendente e fixado na estrutura de madeira. Na figura não é possível ver os mancais lineares, exceto por alguns pedaços na parte

superior esquerda, uma vez que esses se encontram na parte inferior das estruturas de madeira e se conectam diretamente aos eixos presentes na base.

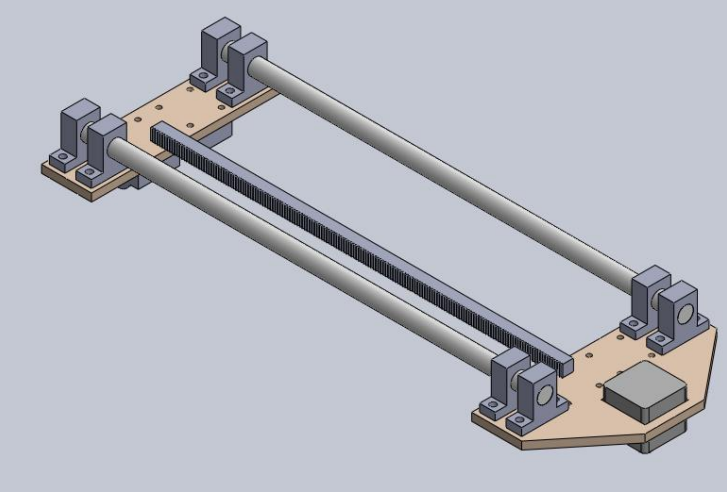

Figura 15 - Carro primário do carro de ferramentas. Fonte: Autoria própria.

Por fim, é possível ver na Figura 16 o carro secundário, com seu motor de passo e *spindle*.

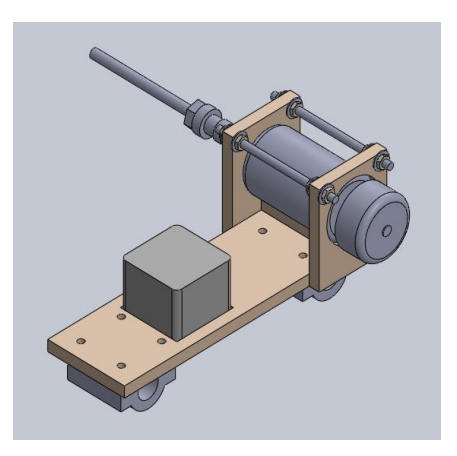

Figura 16 - Carro secundário do carro de ferramentas. Fonte: Autoria própria.

Na Figura 17 é possível ver o carro completo, com todas as suas peças posicionadas.

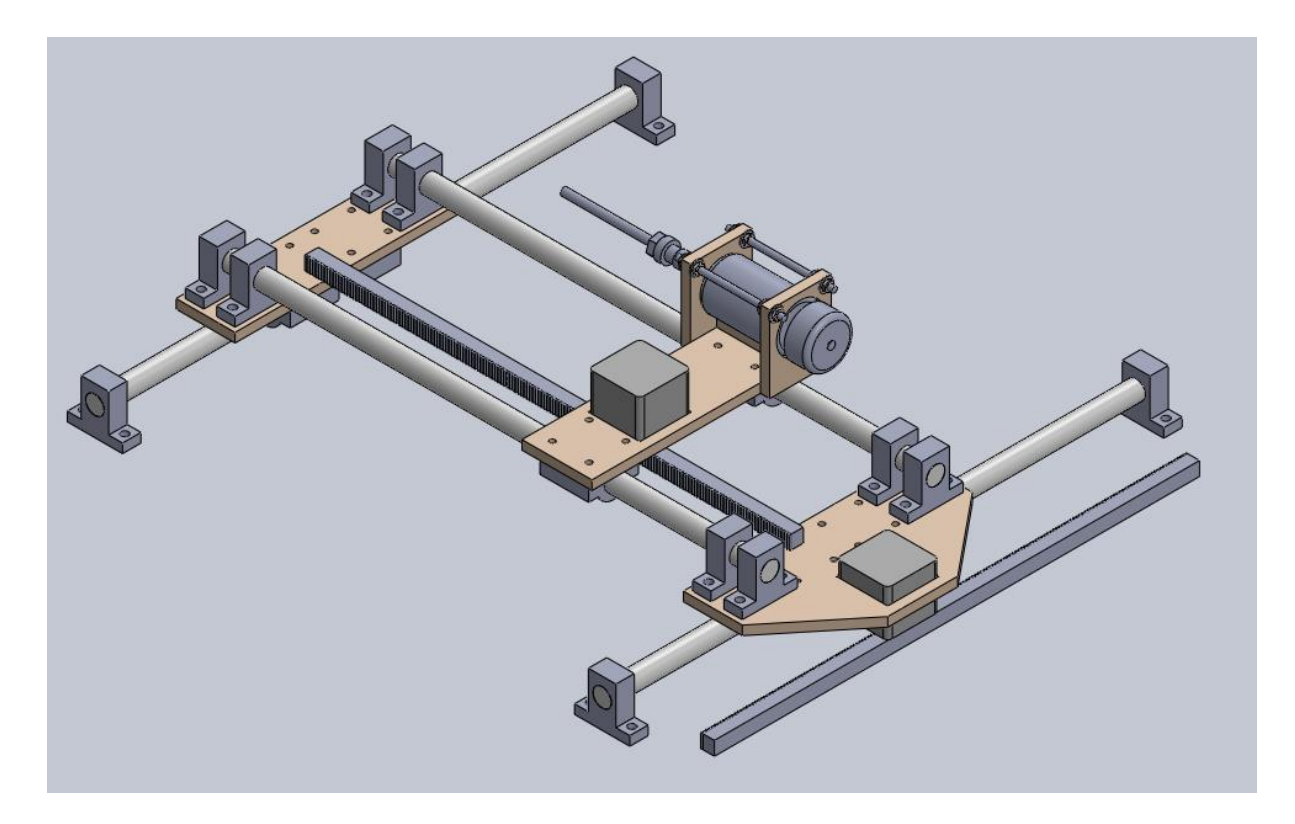

Figura 17 - Carro de ferramentas completo. Fonte: Autoria própria.

### **3.2.3.4 Cabeçote fixo**

O cabeçote fixo em um torno mecânico é um conjunto razoavelmente complexo, pois deve possibilitar uma variação na velocidade de rotação e trabalha com torques elevados. No caso do torno CNC apresentado nesse trabalho a complexidade se reduz significativamente, pois o motor de passo já é capaz de fornecer as variações de velocidade necessárias, o que reduz o conjunto de engrenagens e eixos a apenas 1 par.

Para permitir um giro sem vibrações e preciso utilizou-se dois rolamentos ligados em arranjo em X. Nesse arranjo utilizam-se dois rolamentos com rótula de contato angular ajustados um contra o outro, de forma a se obter uma fixação axial. A Figura 18 mostra uma

representação de tal arranjo de rolamentos montado sobre um eixo de pequeno comprimento.

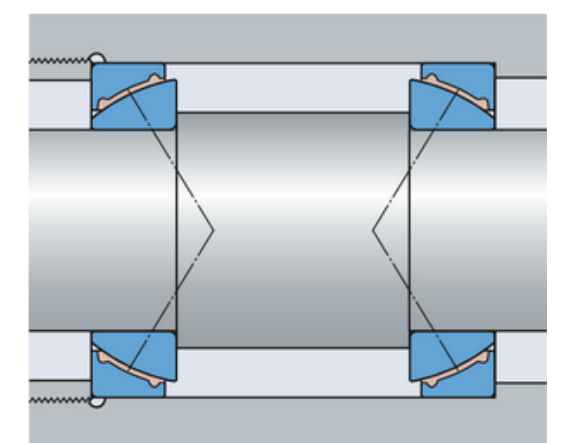

Figura 18 - Arranjo de montagem de rolamentos em X. Fonte: (SKF, 2017).

Além dos rolamentos é necessário que sejam compradas duas engrenagens com as medidas próximas das especificadas na memória de cálculo. Para realizar a fixação de todas as peças sobre o eixo são necessárias 5 peças metálicas similares à apresentada na Figura 19, fabricadas localmente com o auxílio de máquinas de furação, corte e solda. O projeto teve como intuito utilizar a madeira como material primário para permitir que marcenarias sejam capazes de fabricar quase a totalidade da máquina, mas para o caso específico da fixação dos elementos do eixo considerou-se mais adequado a utilização de elementos metálicos, capazes de conferir maior estabilidade na fixação. Se o indivíduo ou empresa não possuir os equipamentos necessários para realizar a construção dessa peça

ela pode ser facilmente terceirizada, pois envolve apenas o uso de instrumentos e operações simples.

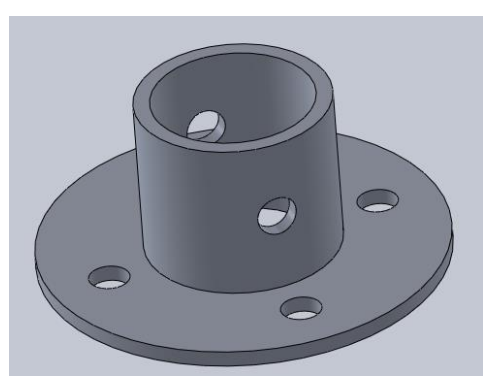

Figura 19 - Peça metálica para fixação das engrenagens e rolamento no cabeçote fixo. Fonte: Autoria própria.

Para realizar a fixação dos rolamentos utilizou-se chapas de madeira parafusadas, que fornecem uma cavidade dentro da qual esse elemento pode ser firmemente posicionado, conforme apresentado na Figura 20.

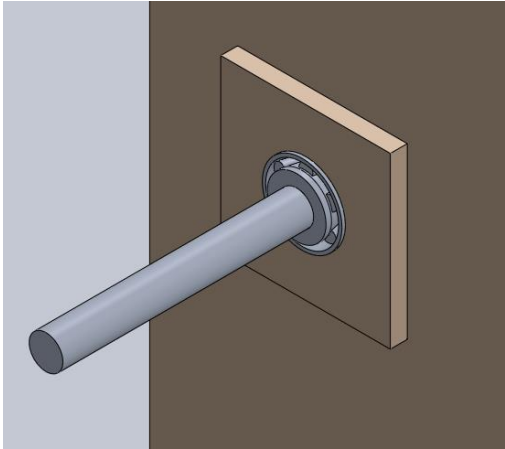

Figura 20 - Apoio de fixação do rolamento. Fonte: Autoria própria.

O arranjo completo do cabeçote fixo pode ser visto na Figura 21(a), enquanto na Figura 21(b) o cabeçote é visto com as chapas externas posicionadas.

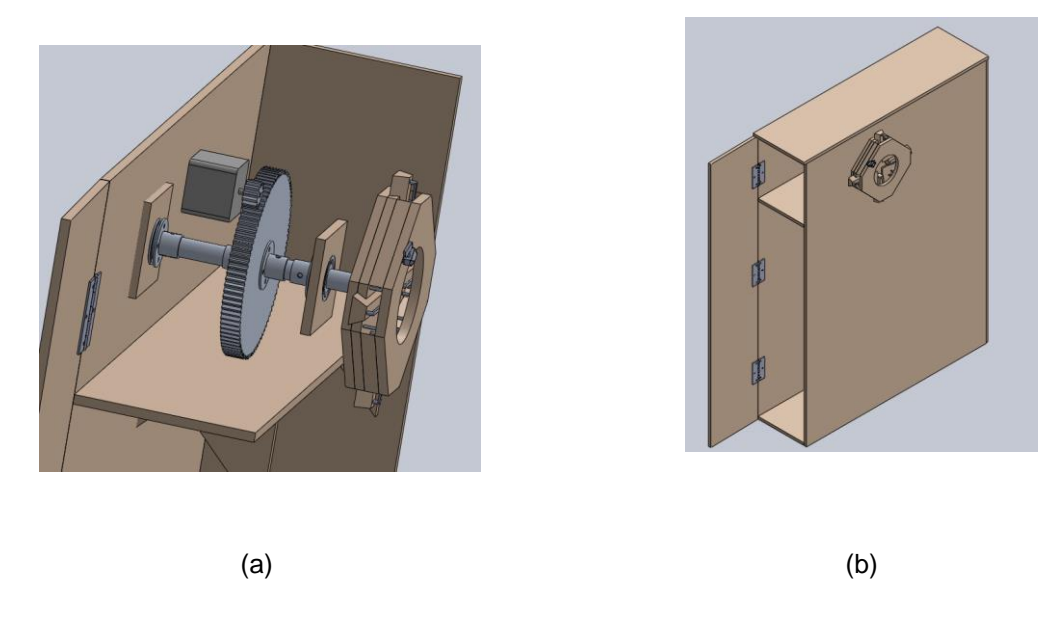

Figura 21 - Cabeçote fixo com e sem as chapas frontal e superior. Fonte: Autoria própria.

A Figura 22 apresenta a montagem em torno do eixo do cabeçote com as peças explodidas, para facilitar a compreensão das ligações entre os componentes.

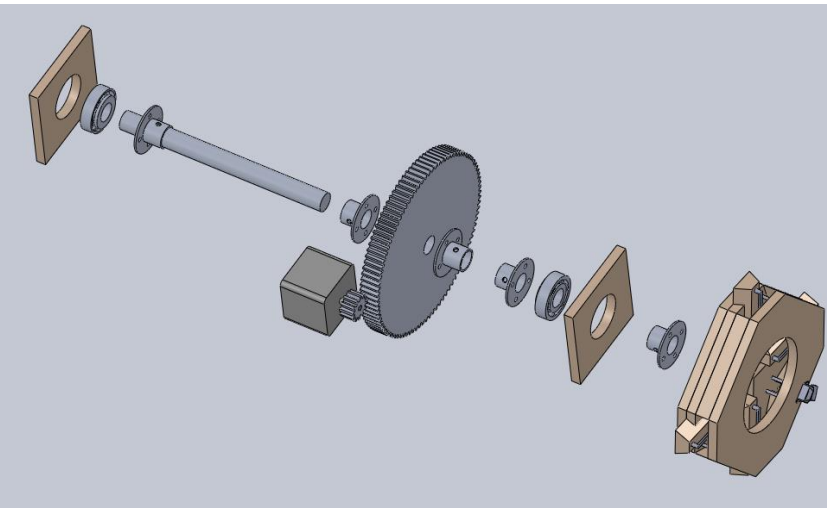

Figura 22 - Eixo principal da máquina em visão explodida. Fonte: Autoria própria.

### **3.2.3.5 Carcaça**

A carcaça da máquina em seu projeto final apresenta espaço para guardar o computador e os demais componentes utilizados na automação, assim como o cabeçote fixo. A Figura 23 (a) apresenta apenas a carcaça de madeira, sem qualquer outro componente posicionado. A Figura 23(b) apresenta uma vista levemente diferente e com algumas tábuas removidas para permitir a visualização de elementos internos.

Não foram adicionados no projeto da carcaça elementos de finalização tais como puxadores e fechos, pois esses são acessórios facilmente personalizáveis. O projeto apresenta dobradiças simples, mas elas podem ser substituídas por dobradiças de pressão, típicas em armários.

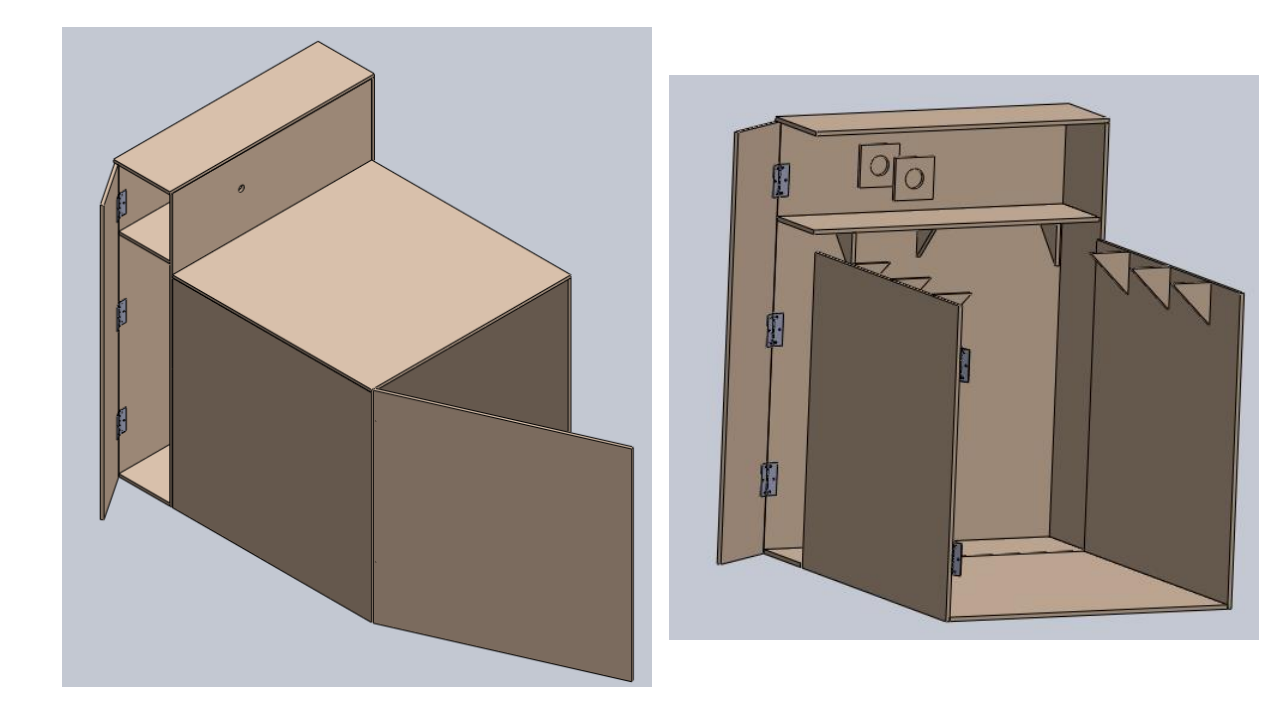

 $(a)$  (b)

Figura 23 - Carcaça do torno. Fonte: Autoria própria.

# **4 CONCLUSÃO E CONSIDERAÇÕES FINAIS**

Quando se executa o processo de desenvolvimento de uma máquina ou nova tecnologia, não é possível determinar com clareza um ponto a partir do qual o trabalho está "terminado". Mesmo os projetos mais simples envolvem um grande número de fatores interrelacionados, o que faz com que qualquer alteração em um ponto leve a uma cadeia de reajustes em outros pontos, tornando todo o processo muito mais iterativo do que procedural. Como é sempre possível rever soluções antigas e aprimorá-las, mais e mais, todo projeto se mantém em um estado constante de "temporalidade" e efemeridade. Como não é possível desenvolver sistemas eternamente, é necessário que se definam pontos de parada um tanto o quanto arbitrários, mas ainda assim fundamentais. Considerando-se, então, essa ótica de finalização "artificial", pode-se dizer que o projeto foi concluído com sucesso.

O projeto mecânico acabou por receber uma atenção maior, pois era a parte que envolvia mais componentes que precisariam ser fabricados, além de ser a parte que mais influi diretamente no custo da máquina. Dos subsistemas mecânicos o projeto da placa universal foi de longe o mais complexo e, provavelmente, o mais sensível a falhas. Uma vez que utiliza sistemas de tensão por fios de aço o processo de montagem e ajuste pode ser bastante desafiador, uma vez que uma tração desbalanceada levará à compressão entre paredes com movimento relativo, produzindo-se, assim, atrito e desgaste. Três incrementos poderiam ser realizados no projeto de forma a melhorar o funcionamento desse componente: primeiro utilizar pequenas polias para transmitir a tração de um ponto a outro, de maneira a reduzir ao máximo toda forma de atrito; segundo, utilizar pequenos rolamentos, rodas ou esferas nas superfícies entre as paredes de madeira com movimento relativo, de maneira a impedir completamente o contato direto entre as superfícies e reduzir ainda mais o atrito; e, por fim, desenvolver algum sistema de tração de cabos com ajuste fino, de maneira a simplificar o processo de implantação e manutenção do sistema. No entanto, todas as soluções propostas aumentariam bastante a complexidade e as exigências tecnológicas necessárias para a construção do torno, o que incentivou a opção de tentar implementar a solução mais simples o possível e observar no protótipo físico quais aspectos são efetivamente críticos e precisam ser solucionados e quais podem ser desconsiderados ou contornados. Deve-se manter sempre em mente que um dos intuitos

centrais da máquina é a sua possibilidade de ser construída com baixo custo e com baixo nível de exigência técnica.

Com relação aos demais componentes mecânicos aplica-se uma lógica semelhante: buscou-se implementar o modelo mais simples e barato o quanto possível, sendo descartadas (e substituídas por outras mais complexas) apenas as soluções que apresentem dificuldades técnicas visíveis, tais como vibração, baixíssima repetitividade, travamento, etc. Antecipando alguns desses problemas, alguns componentes comerciais já foram previamente escolhidos para serem utilizados em pontos que exigem grande liberdade de giro e/ou translação mantendo grande robustez, como é o caso das peças do carro de ferramentas e dos rolamentos utilizados no eixo principal do torno.

Conforme comentado durante o artigo, construtores que possuam um bom nível de conhecimento em eletrônica podem se aventurar a construir os componentes eletrônicos utilizados no projeto, uma vez que todos podem ser construídos a partir de componentes discretos. Trabalhos futuros incorporando o projeto de tais componentes são uma expansão possível e bem vinda.

Realizando-se uma avaliação global do projeto do torno CNC tal como se encontra aqui apresentado, portanto, é possível dizer que esse atingiu um ponto tal em que pode ser utilizado para desenvolver protótipos físicos, por meio dos quais seja possível se efetuar uma observação direta de sua operação. É arriscado afirmar que o projeto se encontre em estado finalizado para ser transformado em "produto" uma vez que existem muitos fatores difíceis de serem antecipados e muito menos modelados em uma primeira concepção, em especial quando realizada por pessoas sem experiência prévia no ramo, como é o caso de presente projeto.

Embora o projeto apresente uma listagem de peças e especificações, é perfeitamente possível que cada máquina construída receba personalizações e modificações. Para cada contexto é possível que sejam necessárias adaptações, tais como a substituição do material de algumas peças ou a inserção de componentes comerciais adicionais para aumentar a resistência ou precisão em algum ponto crítico da máquina, segundo as exigências específicas do processo. A placa universal em especial é um

componente crítico na máquina e sua substituição por placas comerciais metálicas pode ser frequentemente preferível.

Ao final da seção "justificativa" comentou-se que essa máquina seria utilizada pelo Departamento Acadêmico de Desenho Industrial (DADIN) da UTFPR de Curitiba, Paraná. Pois de fato o projeto será assim encaminhado e trabalhos futuros serão realizados com o intuito de aprimorar esse primeiro modelo e complementar o conjunto de máquinas pedagógicas disponíveis para uso por parte dos alunos. Estando o projeto suficientemente robusto, segundo a leitura de diversas pessoas de origens diferentes, outras ideias podem ser desenvolvidas, tais como o desenvolvimento de manuais ou videoaulas com o enfoque em capacitar pessoas a construírem suas próprias ferramentas de trabalho. Além disso, dependendo da robustez obtida pelo modelo, é possível que se dê continuidade com ideias de aplicação empresarial de tais tecnologias, por meio de disponibilização livre de projetos e incentivos a empreendedores.

# **5 REFERÊNCIAS**

BARBI, Ivo. **Eletrônica de potência:** projetos de fontes chaveadas. 2. ed. Florianópolis: Ed. do Autor, 2007.

BRAGA, Alan D. M.; Cagni, Alison F.; Rinklin, Frithjof. **Desenvolvimento de um torno de comando numérico computadorizado didático.** 2009. 146 f. Trabalho de conclusão de

curso (Graduação) – Curso de Tecnologia em Mecatrônica Industrial. Universidade Tecnológica Federal do Paraná, Curitiba, 2009.

CONCRETE LATHE. Disponível em <http://opensourcemachinetools.org/wordpress/concrete-lathe/>. Acesso em 16 de maio de 2017.

DEUTSCHES INSTITUT FÜR NORMUNG. **DIN 66025.** Disponível em <http://www.din.de/en/getting-involved/standards-committees/nwm/standards/wdcbeuth:din21:1012276>. Acesso em 16 de maio de 2017.

#### EUROPEAN ORGANIZATION FOR NUCLEAR RESEARCH. **Open Hardware Licence:**

Wiki da licença. Disponível em <http://www.ohwr.org/projects/cernohl/wiki>. Acesso em 16 de maio de 2017.

FITZGERALD, A. E.; Kingsley, Charles Jr.; Kusko, Alexander. **Máquinas elétricas:**  conversão eletromecânica da energia, processos, dispositvos e sistemas. McGraw-Hill do Brasil Ltda, 1975.

FITZPATRICK, Michael. **Introdução à usinagem com CNC:** comando numérico computadorizado. Porto Alegre: AMGH, 2013.

FREIRE, J. M. **Tecnologia mecânica**, vol 3. Rio de Janeiro: Livros Técnicos e Científicos, 1979.

G CODE generator. Disponível em <http://replicat.org/generators>. Acesso em: Acesso em 16 de maio de 2017.

INTERNATIONAL ORGANIZATION FOR STANDARDIZATION. **ISO 6983.** Disponível em <https://www.iso.org/obp/ui/#iso:std:iso:13399:-1:ed-1:v1:en>. Acesso em 16 de maio de 2017.

KENJO, Takashi. **Stepping motors and their microprocessor controls.** Oxford: Clarendon Press, 1984. 244p. (Monographs in eletrical and electronic engineering) ISBN 0198593392

KUBE, Jordan. **Kube OpenLathe:** The open source glass blowing lathe!. Disponível em <https://www.kickstarter.com/projects/1932619845/kube-openlathe-the-open-source-glassblowing-lathe>. Acesso em 12 de agosto de 2017.

LARSON, Kent; Intille, Stephen; McLeish, T.J.; Beaudin, Jennifer; Williams, R.E. Open source building: reinventing places of living. **BT Technology Journal.** v. 22, n. 4, p. 187- 200, 2004.

LINUXCNC. **RS-274D G-code programming basics.** Disponível em <http://web.archive.org/web/20110721053609/http://www.linuxcnc.org/handbook/gcode/gcode.html>. Acesso em 16 de maio de 2017.

MACH3. **Portuguese translation of the "Mach3Mill Install and Config Guide".** Disponível em <http://www.machsupport.com/wpcontent/uploads/2013/02/Mach3\_Br\_Instala%C3%A7%C3%A3o\_Configura%C3%A7%C3 %A3o.pdf>. Acesso em 12 de junho de 2017.

MANUAL do torneiro: manutenção e operação do torno mecânico. 38. ed. South Bend: South Bend Lathe Works, c1941. 128 p.

MEYER, Peter B. Episodes of collective invention. **BLS Working Papers.** Working paper 368. U.S. Department of labor, ago. 2003.

NUSSENZVEIG, Herch M. Curso de Física Básica, vol. 3, 1. ed. São Paulo: Edgard Blucher, 1997.

OPEN BUILDS: Página inicial. Disponível em <http://www.openbuilds.com/?id=297>. Acesso em 12 de agosto de 2017.

OPEN SOURCE ECOLOGY: Página inicial: Disponível em <http://opensourceecology.org>. Acesso em 16 de maio de 2017.

SEAMES, Warren S; **Computer Numerical Control:** Concepts and Programming. 4. ed. Delmar: Thomson Learning, 2002.

SILVA, Sidnei D. da. **CNC, Programação de Comandos Numéricos Computadorizados:** Tornamento. São Paulo: Érica, 2002.

SKF. Bearing data. Disponível em <http://www.skf.com/br/products/bearings-unitshousings/plain-bearings/general/angular-contact-spb/bearing-data/index.html>. Acesso em 04 de outubro de 2017.

ZELENOVSKY, Ricardo; MENDONÇA, Alexandre. **PC:** um guia prático de hardware e interfaceamento. 4. ed. Rio de Janeiro: MZ, 2006. xliv, 1175 p. ISBN 85-87385-09-7.